*REPUBLIQUE ALGERIENNE DEMOCRATIQUE ET POPULAIRE MINISTERE DE L'ENSEIGNEMENT SUPERIEUR ET DE LA RECHERCHE SCIENTIFIQUE UNIVERSITE MOULOUD MAMMERI DE TIZI-OUZOU DEPARTEMENT DE GENIE MECANIQUE*

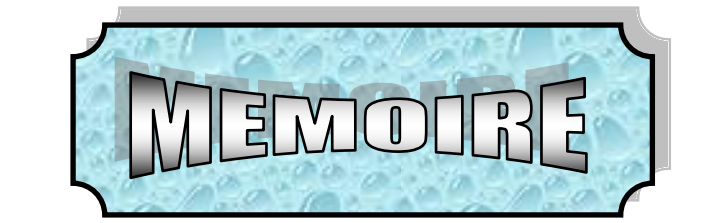

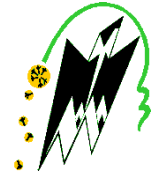

*de fin d'études en vue de l'obtention du* **Diplôme de master Professionnel en GENIE MECANIQUE** *OPTION : Fabrication Mécanique et Productique* 

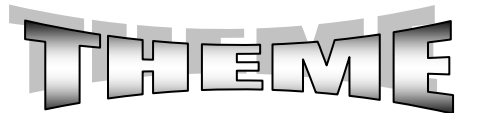

**Etude et conception d'un mécanisme De fabrication d'une empreinte A six pans creux sur une vis CHC** 

**Proposé par :** Réalisé par *:* 

 *M <sup>r</sup> : MOHAMDI (SNVI Rouiba) M <sup>r</sup> Dirigé par:*

 *M <sup>r</sup> : SIFAOUI AMAR : FETTIS MARZOUK*

*M r :BOUCHENITFA* 

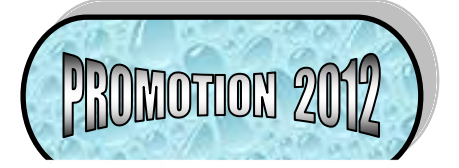

# Remerciements

Nous tenons en premier lieu de remercier dieu tout puissant, de nous avoir aidés et donnés courage pour arriver au terme de ce travail, et notamment nos familles qui nous ont soutenus avec tous les moyens pour notre réussite.

Nos remerciements les plus sincères vont à notre promoteur M<sup>r</sup> BOUCHENITFA pour ces conseils et orientations qui nous ont été d'un apport précieux durant l'élaboration de notre projet de fin d'étude, ainsi que tous nos enseignants au long de notre cursus, comme nous tenons également à remercier le personnel de la bibliothèque et nos amis et nos camarades de la promotion, ainsi que tous ce qui nous ont aidé de loin ou de près.

Nous remercions chaleureusement les membres du jury qui nous ferons l'honneur d'examiner notre travail.

# Dédicace

*Je dédie ce modeste travail à :* 

- *♣ Mes chers parents, que dieu les protège.*
- *♣ Mes sœurs Samia et hania et silia*
- *♣ Ma très chère grande mère*
- *♣ Toute ma famille*
- *♣ A mes très chers amis : said, smail, Marzouk, Samir,*
- *♣ A mon binôme marzouk et sa famille*
- *♣ A toute la promotion 2011 /2012.*

# *Amar*

*Je dédie ce modeste travail à :* 

- *♣ Mes chers parents, que dieu les protège.*
- *♣ Mes frères :*
- *♣ Ma sœur*
- *♣ Ma très chère grande mère*
- *♣ Toute ma famille*
- *♣ A mes très chers amis*
- *♣ A mon binôme Amar et sa famille*
- *♣ A toute la promotion 2011 /2012.*

*Marzouk*

# Liste des figures

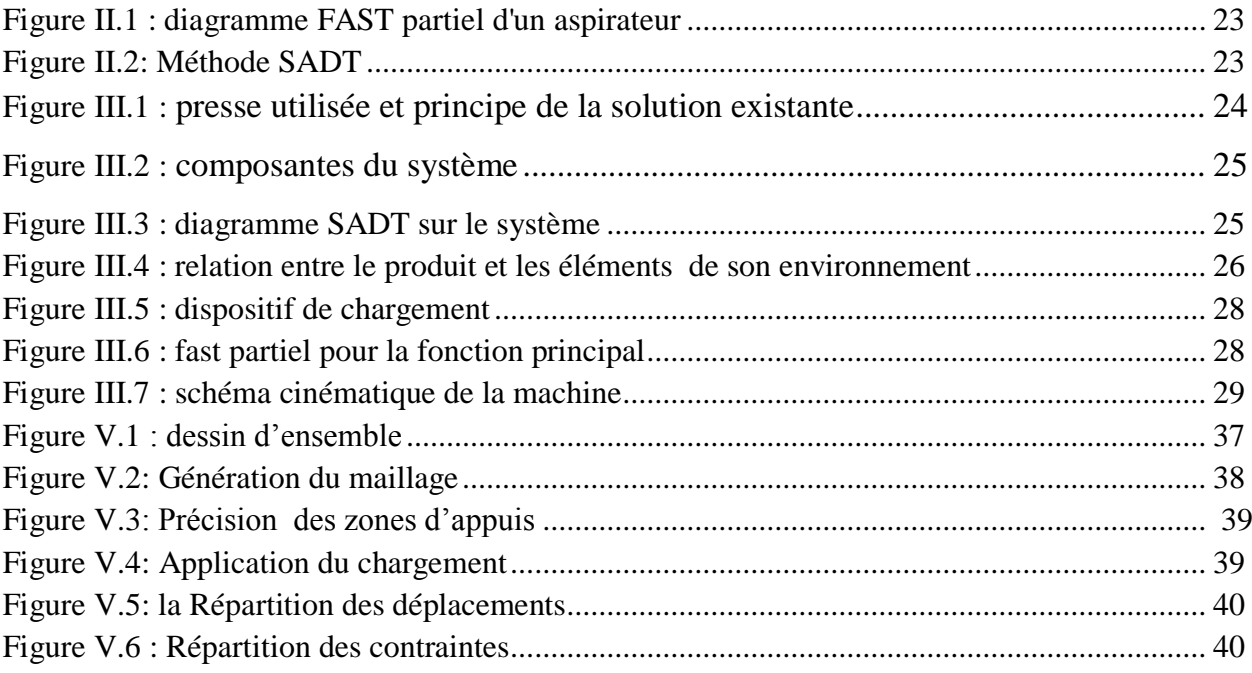

# Liste des tableaux

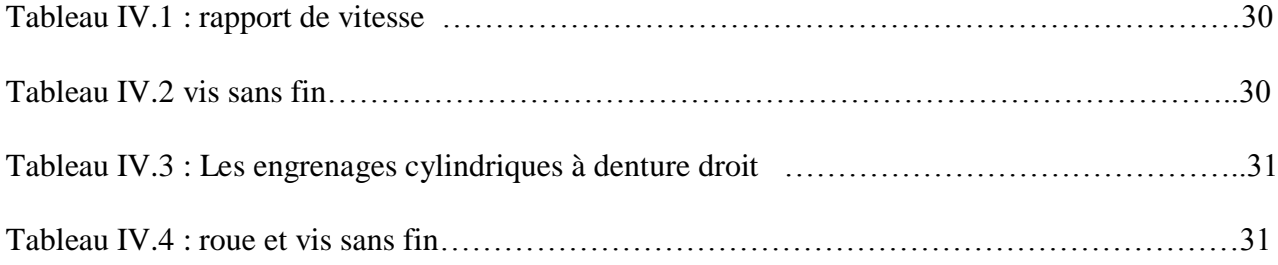

# **Liste des symboles**

- L : langueur
- Z : nombre des dents
- D : diamètre primitif
- DA : diamètre de tête
- A : entraxe
- m: module
- P : pas
- d<sup>r</sup> : diamètre de la pignon
- n : nombre de tour de pignon
- r : le rapport
- C : couple
- I : le moment d'inertie
- ẅ : la accélération angulaire
- ẇ : la vitesse angulaire
- Ft<sub>r:</sub> effort tangentielle sur la roue
- β : angle d'hélice
- α : angle de pression
- f : coefficient de frottement
- F : effort sur la dent
- Ft<sub>v</sub>: effort tangentiel sur la vis
- X : nombre de tour de la vis sans fin

# Sommaire

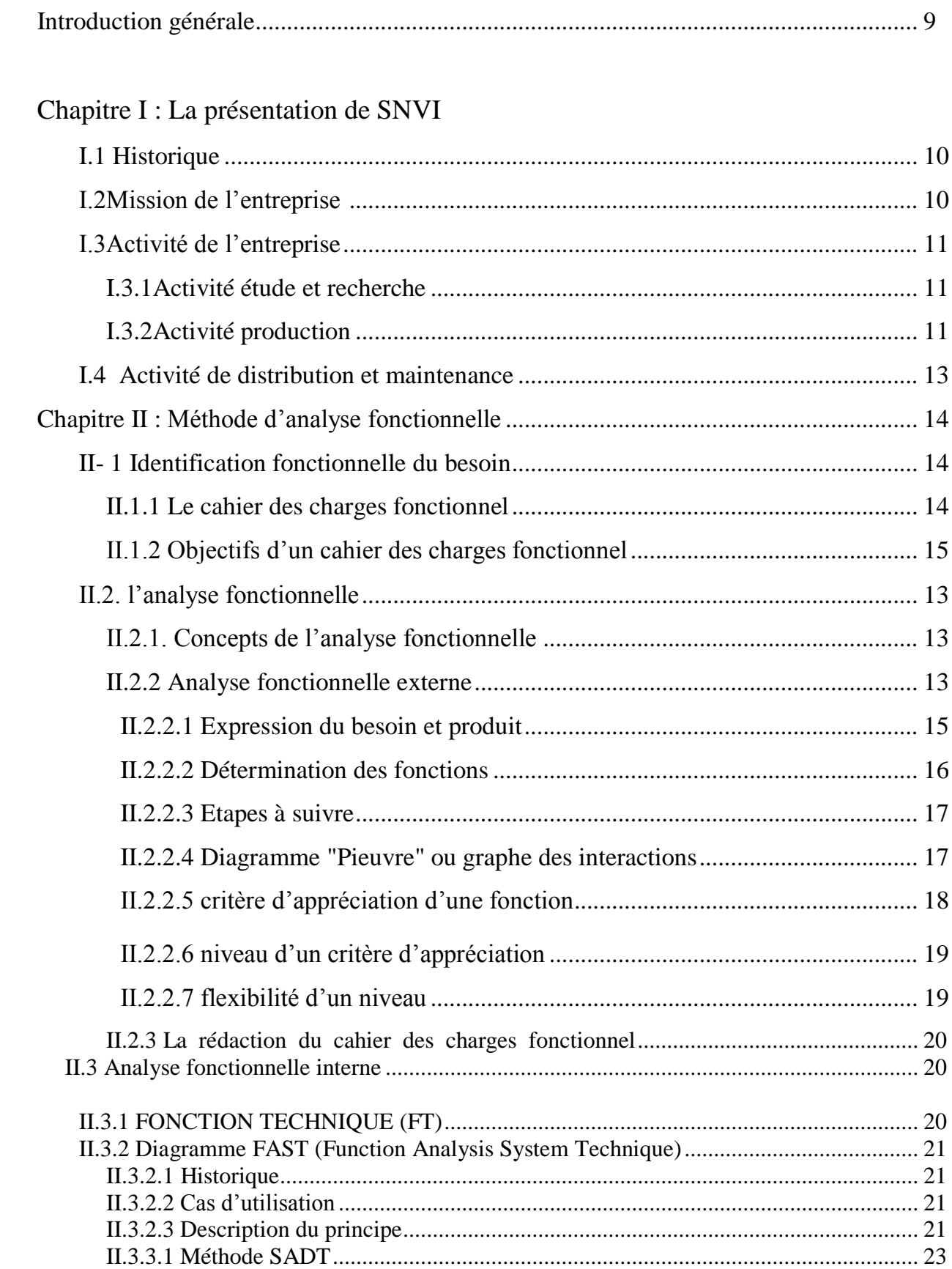

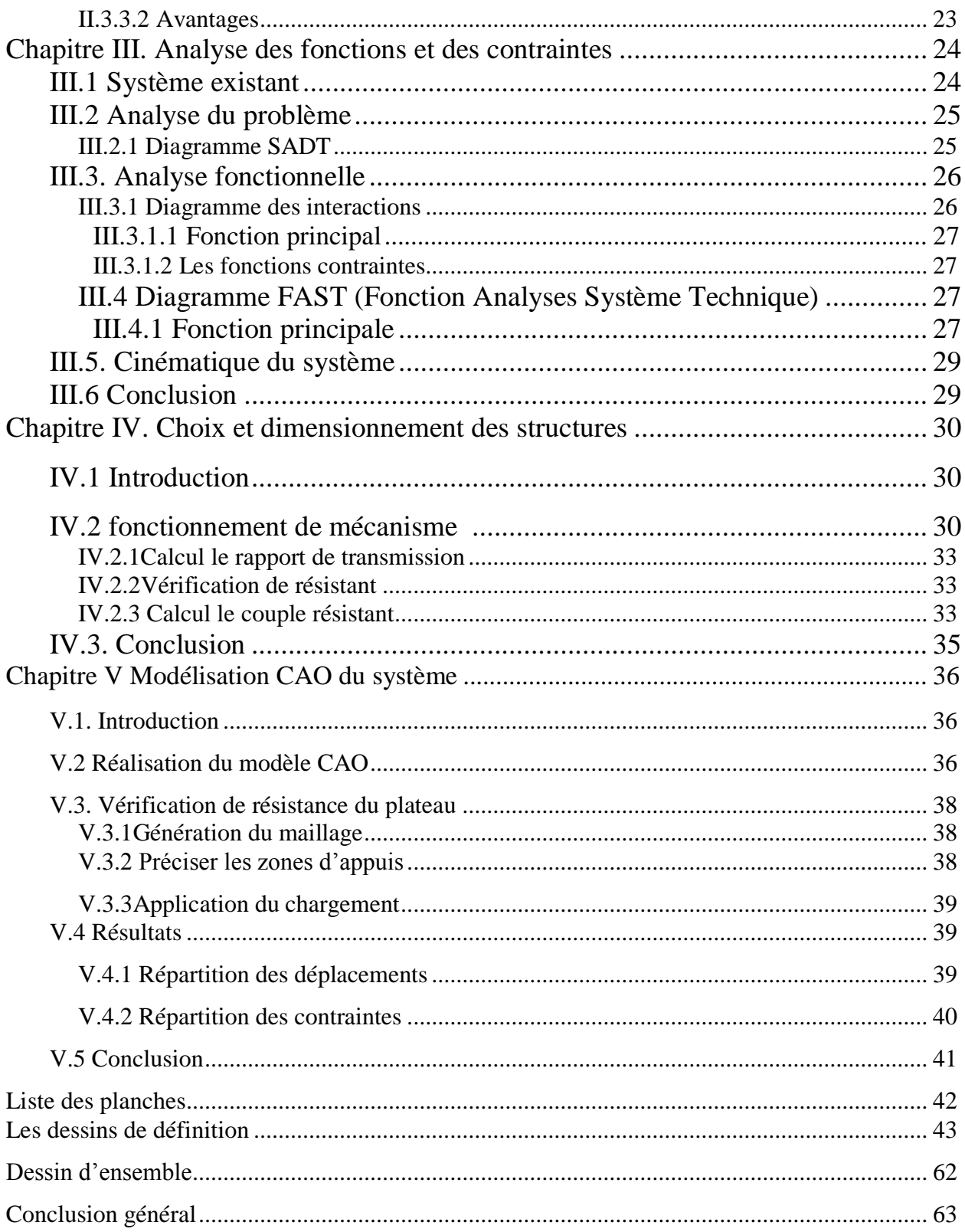

# Introduction générale

La fabrication mécanique a pour but de confectionner, et de réparer tous les mécanismes courants. C'est l'un des secteurs de l'industrie qui offre les outils de travail les plus importants, elle est donc la base du progrès technique. Elle a pour rôle de transformer des métaux reçus sous forme de produit brut pour réaliser des pièces en utilisant procédés.

Notre étude est liée à la fabrication des vis à six pans creux CHC (vis à tête cylindrique à six pans creux) et plus précisément à la réalisation de son empreinte six pans.

Le problème a était proposé lors de notre contact à l'entreprise SNVI pour l'obtention d'un thème de projet de fin d'étude, ce thème est relatif aux problèmes de la fabrication de la vis CHC. Afin de répondre à des exigences de sécurité liées à leur utilisation (pour le montage d'organes importants : pont, essieux, direction…), ses vis sont fabriqués au niveau de l'entreprise.

Actuellement les empreintes sont réalisées sur les vis avec un dispositif qui travail en unitaire. Cette solution est basée sur l'utilisation d'une presse hydraulique qui va forger l'empreinte sur la vis avec une frape à froid.

Notre tâche consiste donc a proposé une solution qui réduira le temps et le coût de réalisation pour un travail en cadence.

Pour aboutir à cette solution nous proposons de suivre une démarche scientifique d'analyse fonctionnelle qui va nous permettre d'avoir une idée sur la principe globale de fonctionnement, pour répondre à la fonction principale du système, et les éléments mécaniques nécessaires pour répondre au contraintes liées à l'environnement de travail et les moyens disponibles.

Par la suite, le chois et le dimensionnement des éléments mécaniques serra effectué suite à un calcul cinématique puis une vérification à la résistance en tenant compte des normes et des contraintes de réalisation existantes.

A la fin une modélisation CAO du système est réalisée avec le logiciel SolidWorks pour plus de vérifications et pour déduire les plans nécessaires pour le dossier technique.

# Chapitre I

# La présentation de SNVI

# **1. Historique :**

L'entreprise Nationale des Véhicules Industriels (SNVI) est née par décret 81-342 du 12/12/1981.Elle a hérité des structures, moyens, biens, activité, monopole à l'importation et le personnel détenus ou gérés par la SOciétéNAtionale de COnstructionMEcanique (SONACOME) par décret n° 81-345 du 12/12/1981.

La Société Nationale de Construction MEcanique (SONACOME) a été créé par ordonnance n° 67-150 du 09/08/1967 ayant pour vocation d'exploiter et de gérer les usines de construction mécanique du secteur public. Son schéma d'organisation regroupe dix divisions dont la DVI future SNVI.

La SONACOME a hérité du patrimoine de la société africaine des automobiles BERLIET (S.A.A.B / S.A). Après sa dissolution par décret n° 73-764 du 01/10/1973 suivant les conventions conclus à ALGER le 24/06/1964 entre l'état Algérien et la S.A.A.B/S.A le 06/08/1964 entre la Caisse Algérienne du Développement (C.A.D) et la S.A.A.B/S.A et le contrat du 30/07/1970 entre la SONACOME et la S.A.A.B/S.A.

L'installation de la société africaine des automobiles BERLIET (S.A.A.B/SA) en Algérie remonte à 1957. Son siège se situe à ALGER immeuble « MAURITANIA ». Elle est dotée d'une usine de montage de véhicules « poids lourds » à 30 KM à l'Est d'ALGER plus exactement à ROUIBA avec des succursales implantées à : HUSSEIN DEY, CONSTANTINE, ORAN et OUARGLA.

Le 09/05/1995, transformation de la SNVI en Société Par Action au capital social de 2,2 milliards de dinars.

# **2. Mission de l'entreprise :**

L'Entreprise Nationale des Véhicules Industriels (SNVI) issue de la restructuration de la SONACOME est chargée dans le cadre du plan national du développement économique et social de :

- La recherche
- Le développement
- L'importation
- La distribution

Elle se spécialise dans le secteur des véhicules industriels et leurs composants dont :

- **Les camions**
- Les autocars, autobus, minicars, minibus
- **Les camions spéciaux**
- Le matériel tracté (remorques, semi-remorques, et autres………)
- Les pièces brutes de fonderie.

D'une manière générale, tous véhicules destinés au transport routier de personnes et marchandises d'une charge utile supérieur à 1,5 tonne.

D'autres parts, la SNVI est chargée d'assurer et de promouvoir les activités d'après vente des véhicules industriels par la mise en place de leurs moyens de maintenance.

# **3. Activité de l'entreprise :**

La SNVI a pour activités principales :

- La recherche
- La production
- La distribution et la maintenance

# **3.1. Activité étude et recherche:**

Cette activité est assurée par **l'Unité d'Etude et Recherche** « **UER** ». Elle a pour missions :

- l'innovation et le lancement de nouveaux produits
- L'amélioration de la qualité et la fiabilité
- L'acquisition et la maîtrise de nouvelles technologies
- La diversification des sources d'approvisionnement

# **3.2. Activité production :**

Cette activité est assurée par (04) quatre unités opérationnelles qui sont :

- a) **D**ivision **V**éhicules **I**ndustriels **(D.V.I)**
- b) **U**nité **C**arrosserie **R**ouïba **(U.C.R)**
- c) **U**nité **F**onderie **R**ouïba **(U.F.R)**
- d) **U**nité **C**arrosserie **T**iaret **(U.C.T)**

### a) **Division Véhicules Industriels (D.V.I) :**

Cette unité ayant pour activité d'origine, le montage de camions et d'autobus, leurs ventes ainsi que la distribution de pièces de rechange. Elle a été restructurée par la SONACOME pour la fabrication intégrée des camions, autobus et pièces de rechange.

La D.V.I fabrique actuellement (07) sept type de produits de base camions, autobus, autocars. Le taux d'intégration global moyen en usine est de l'ordre de 58%, ce qui nécessite la mise en œuvre d'une technologie variée et complexe au sein des différents centres de fabrication dont les plus importants sont :

- La forge
- L'emboutissage
- L'usinage et traitement thermique
- Le montage
- b) **Unité Carrosserie de Rouiba (U.C.R) :**

Mise en production en Septembre 1979, cette unité intégrée initialement au C.V.I/ Rouiba, est autonome depuis 1987. Sa fonction est : fabriquer toutes une variété de produits de carrosserie portées ou tractées.

Elle dispose pour cela des ateliers principaux suivants :

- Atelier de débitage
- Atelier de mécanique
- Atelier d'assemblage
- Atelier de montage
- Atelier de peinture

## c) **Unité Fonderie Rouiba (U.F.R) :**

Mise en production en 1984, cette unité intégrée à l'origine C.V.I/ROUIBA, est autonome depuis le 01/01/1987. Elle est d'une capacité contractuelle de 10.000 tonnes/an de pièces de brutes de fonderie.

## d) **Unité de Carrosserie de Tiaret (U.C.T) :**

Mise en production en 1982, est d'une capacité contractuelle de 9000 carrosserie/an. La carrosserie de Tiaret fabrique essentiellement le matériel tracté et les équipements destinés à faire monter sur des châssis cabine SNVI.

# **4. Activité de distribution et maintenance :**

Cette activité est assurée sous les directives de deux (02) directions importantes :

## **a) Direction Marketing et Ventes (DMV) :**

 Pour améliorer son potentiel de distribution, la SNVI a mis en place une unité gestion produit. Implantée à Rouiba sur le site du complexe, cette unité a pour missions principales :

- Réception et contrôle véhicules.
- $\blacksquare$  Mise en carrosserie des véhicules.
- La préparation de ces véhicules.
- Livraison vers les unités commerciales.
- Gestion des stocks.

## **b) Direction Centrales Après Vente (DCAV) :**

L'importante activité de la DCAV, est assurée par onze (11) unités commerciales réparties à travers le territoire national dont notre unité de **Ouargla**.

La DCAV est chargée d'assurer :

- La vente des véhicules neufs
- La vente de pièces de rechange
- Le service après-vente
- La réparation et la rénovation des parcs régionaux de ces produits.

# Chapitre II

# Méthode d'analyse fonctionnelle

# **II- Identification fonctionnelle du besoin :[04]**

# **II.1.1 Le cahier des charges fonctionnel**

Le cahier des charges fonctionnel (CDCF) est un document formulant le besoin, au moyen de fonctions détaillant les services rendus par le produit et les contraintes auxquelles il est soumis.

# **II.1.2 Objectifs d'un cahier des charges fonctionnel**

- 1- Le cahier des charges fonctionnel doit expliciter le besoin du client, au travers de fonctions de services et de fonctions de contraintes.
- 2- Il présente le problème dans son ensemble, précisant le champ du domaine étudié (marché, études menées sur le même sujet ou sur un sujet proche, contexte du projet dans l'entreprise,...).
- 3- Il favorise le dialogue entre les différents partenaires, pour obtenir du prestataire la conception et la réalisation la plus efficace qui soit.
- 4- Il facilite aussi le choix des solutions techniques proposées par la suite, en définissant les critères qui les départageront, ainsi que les niveaux souhaités ou exigés pour ces critères.
- 5- Enfin, il s'agit d'un engagement contractuel entre les différentes parties, notamment concernant le respect des niveaux établis pour les critères.

# **II.2. l'analyse fonctionnelle**

# **II.2.1. Concepts de l'analyse fonctionnelle :**

L'analyse fonctionnelle est utilisée dans les premières phases d'un projet pour créer ou améliorer un produit. Elle vise à exprimer le besoin en termes de services attendus plutôt qu'en termes de solutions.

Le résultat final obtenu est un cahier des charges fonctionnel, ainsi que le découpage du produit.

L'analyse fonctionnelle est une approche scientifique qui raisonne en termes de fonctions devant être assurées par un produit. Les outils se présentent le plus souvent sous forme de graphe ou de diagramme d'analyse. Ses objectifs sont les suivants :

- déterminer et identifier les fonctions d'un produit,
- déterminer les critères d'appréciation, les niveaux et la flexibilité de ces fonctions,
- évaluer l'ordre d'importance des fonctions retenues.

Les fonctions sont les actions d'un produit ou de l'un de ses constituants exprimés exclusivement en termes de finalité. Selon qu'on s'intéresse aux fonctions de service ou qu'on s'intéresse aux fonctions techniques, on parle d'analyse fonctionnelle externe ou interne. Une fonction est formulée par un verbe à l'infinitif suivi d'un complément.

# **II.2.2 Analyse fonctionnelle externe**

L'analyse fonctionnelle externe, décrit le point de vue de l'utilisateur et ne s'intéresse au produit qu'autant que "boite noire" capable de fournir des services dans son environnement durant son cycle d'utilisation.

## **II.2.2.1 Expression du besoin et produit**

Le produit est ce qui est fourni à l'utilisateur pour répondre à un besoin Le besoin est la nécessité ou le désir éprouvé par un utilisateur. Pour définir le besoin éprouvé par l'utilisateur pour un produit, il faut répondre à 3 questions, celles-ci étant généralement regroupées dans un graphique appelé familièrement « bête à corne »

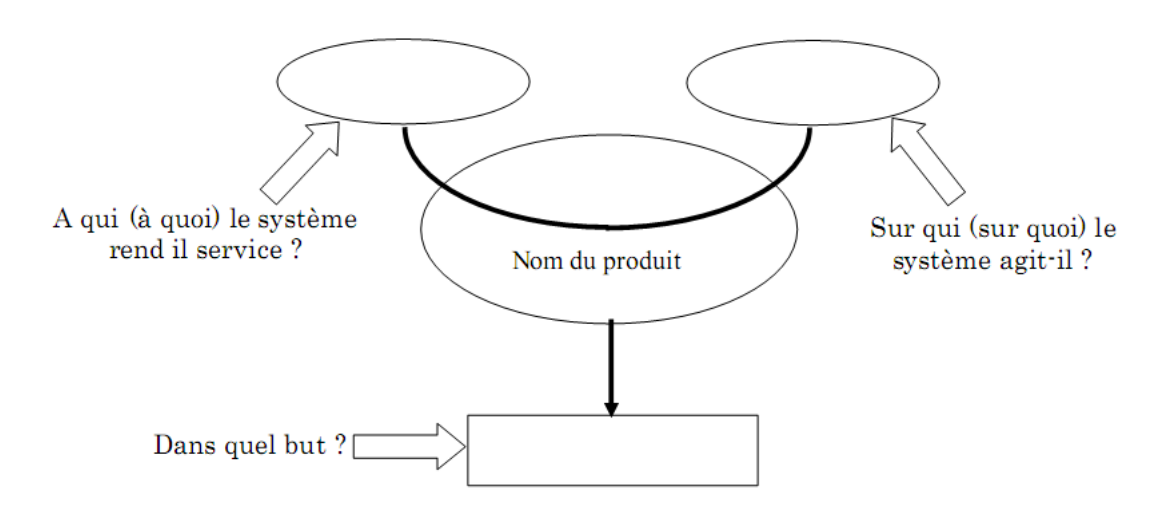

## **Exemple :** le stylo

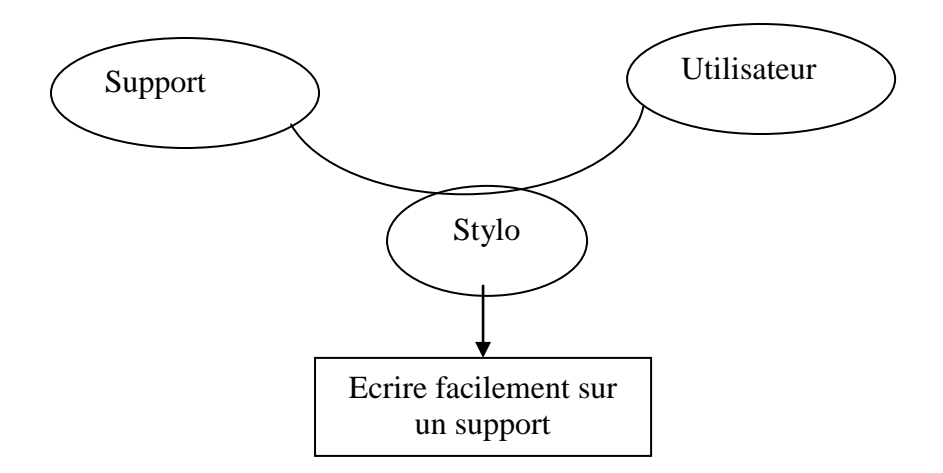

Il faut ensuite valider le besoin en répondant aux questions suivantes :

- Pourquoi le besoin existe-t-il ?
- Qu'est-ce qui pourrait faire évoluer le besoin ?
- Quels sont les risques de voir disparaître le besoin ?

### **II.2.2.2 Détermination des fonctions :**

Les fonctions principales (FP)

Il s'agit d'une fonction attendue d'un produit pour répondre à un élément du besoin d'un utilisateur donné. Il y a généralement plusieurs fonctions de service pour répondre à un besoin.

Les fonctions contraintes (FC)

Une contrainte est une limitation de la liberté du concepteur (règlement, normes et impératifs d'interface matérielle ou immatérielles) lorsqu'elle exprime le fait que, dans une phase d'utilisation, le produit ne doit pas affecter un élément du milieu extérieur ou être affecté par lui.

### **II.2.2.3 Etapes à suivre :**

- 1. Définir les limites du système :
- 2. Dresser la liste des situations de vie :

Par exemples :

- 1. Fabrication
- 2. Stockage/Acheminement au lieu de vente
- 3. Vente
- 4. Utilisation
- 5. Transport/stockage
- 6. Maintenance
- 7. Élimination/recyclage
- 3. Développer une situation de vie :
	- 1. inventorier les éléments d'environnement
	- 2. déterminer les fonctions principales (FP) et les fonctions de contraintes (FC) possibles,
	- 3. déterminer les critères d'appréciation, les niveaux et la flexibilité de ces fonctions,
	- 4. évaluer l'ordre d'importance des fonctions retenues.
- 4. Développer les autres situations de vie

## **II.2.2.4 Diagramme "Pieuvre" ou graphe des interactions**

Ce graphe permet de visualiser les relations du produit avec les éléments du milieu extérieur (EME) avec les fonctions principales (FP) et les fonctions de contraintes (FC) trouvées.

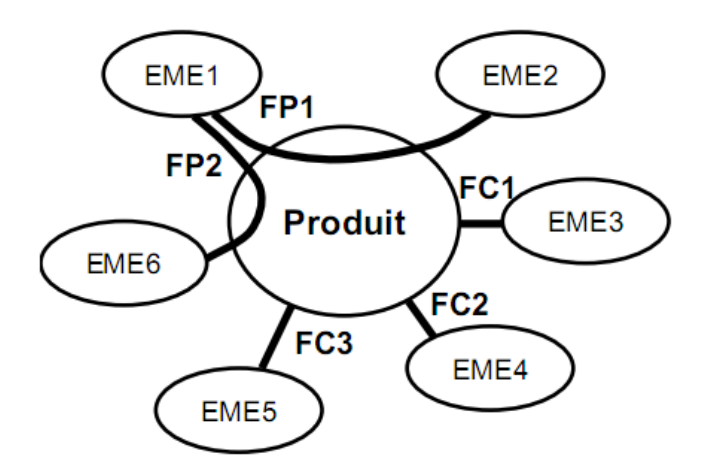

**Exemple :** diagramme d'interaction pour un stylo lors d'une situation d'utilisation

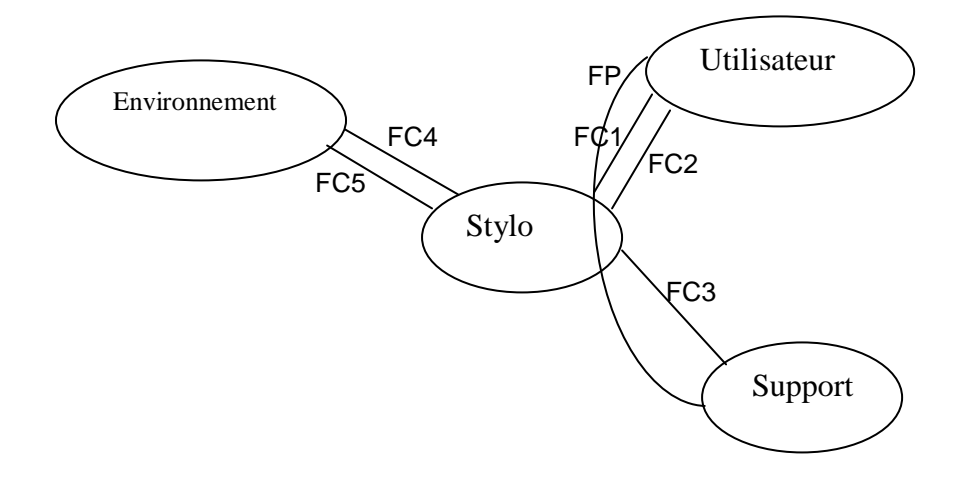

FP : Permettre aux utilisateurs inscrire sur un support.

- FC1 : faire plaire à l'utilisateur (esthétique).
- FC2 : ne pas entacher l'utilisateur par l'encre
- FC3 : écrire sur différents supports
- FC4 : résister aux effets de l'environnement
- FC5 : ne pas polluer l'environnement (être écologique)

### **II.2.2.5 critère d'appréciation d'une fonction**

Le(s) critère(s) d'appréciation d'une fonction est un caractère retenu pour apprécier la manière dont une fonction est remplie ou une contrainte respectée.

## **Exemple** : le stylo

Fonction de service : Tracer des marques.

Critère d'appréciation : Longueur d'écriture possible.

Le critère d'appréciation doit être accompagné d'une échelle qui permet de situer son niveau.

## **II.2.2.6 niveau d'un critère d'appréciation**

Le niveau d'appréciation d'un critère est la grandeur repérée dans l'échelle adoptée pour un critère d'appréciation d'une fonction. Exemple du stylo : le niveau pourra être fixé à 1000 mètres.

## **II.2.2.7 flexibilité d'un niveau**

La flexibilité d'un niveau exprime les possibilités d'admettre un écart entre le niveau atteint par une solution proposée et le niveau recherché en tant qu'objectif.

La flexibilité d'un niveau se définit principalement au regard de la limite d'acceptation et le taux d'échange.

## **La limite d'acceptation** *:*

Exemple du stylo :

Limite d'acceptation en deçà du niveau 950 mètres. Elle aurait aussi pu être exprimée comme suit : - 50 mètres (absolu négatif) ou - 5 % (relatif négatif).

Le taux d'échange :

Exemple du stylo :

Niveau demandé : 1000 mètres d'écriture.

Limite d'acceptation : 950 mètres.

Taux d'échange possibles :

- approbation de la limite de 950 mètres d'écriture si l'on obtient une réduction du coût de

3 %,

- approbation d'un coût objectif de + 3 % si l'on gagne 10 % sur le niveau.

La caractérisation des fonctions peut être présentée sous forme d'un tableau.

#### **II.2.3 La rédaction du cahier des charges fonctionnel :**

La rédaction du cahier des charges fonctionnel (CDCF) part des fonctionnalités et des contraintes amenées par l'analyse fonctionnelle. Il contient différents éléments :

1. La présentation générale du problème,

2. L'expression fonctionnelle du besoin ou dit autrement l'ensemble des fonctions caractérisées par :

- une désignation non ambiguë,

- un critère définissant la nature de la performance,

- un niveau précisant la valeur de la performance,

- une flexibilité qui indique la tolérance à l'intérieur de laquelle le niveau doit se trouver.

3. Appel à variantes (s'il y a lieu)

4. Le cadre de réponse ce qui englobe :

- la solution proposée,

- le prix de réalisation du produit ou prestation,

- le délai de réalisation,

- les perspectives d'évolution technologiques (espérance de vie économique de la solution).

#### **II.3 Analyse fonctionnelle interne**

Pour réaliser les fonctions de service énoncées précédemment, un produit est constitué de composants, de pièces mécaniques,… Ces ensembles de pièces réalisent des fonctions techniques permettant de satisfaire les fonctions de service.

#### **II.3.1 FONCTION TECHNIQUE (FT)**

Les fonctions techniques sont internes au produit et attachées à un principe ou à une solution technique. Elles répondent à un besoin technique du concepteur-réalisateur et peuvent être ignorées de l'utilisateur final du produit.

Fonction technique: Action interne au produit permettant d'assurer les fonctions de service (fonction liaison, étanchéité, lubrification, ...).

## **II.3.2 Diagramme FAST (Function Analysis System Technique) :**

Le diagramme FAST, correspond à une méthode bien adaptée à l'étude de réalisation technologique existante. Le principe de cette méthode est de décomposer les fonctions techniques internes du produit jusqu'à établir leur relation et leur intervention dans la réalisation des fonctions de service [5].

Ce diagramme présent une traduction rigoureuse de chacune des fonctions de service en fonction(s) technique(s).Il choisit des solutions pour construire finalement le produit.

### **II.3.2.1 Historique :**

Le diagramme FAST fut crée par l'équipe de VE("Value Engineering" ou "Ingénierie de la valeur") dans le but de générer une grande variété d'idées. Ceci a aide a optimiser la solution d'un problème d'amélioration de la valeur en accroissant la probabilité de choisir la meilleure idée par une séance de brainstorming ou d'autres techniques de génération d'idée.

(Je n'ai malheureusement pas pu trouver plus d'informations sur l'histoire du diagramme FAST)

L'apparition de l'analyse fonctionnelle date des années 1940, suivant la fin de la seconde guerre mondiale. Dès 1947, la société américaine General Electrique trouve la nécessité de répertorier les différentes fonctions d'un produit. Dans les années 1960, la méthode APTE apparaît, et les diagrammes de type SADT sont standardisés par le label IDEF0.

### **II.3.2.2Cas d'utilisation :**

Dans le cas de l'analyse d'un produit, on peut se servir du diagramme FAST en utilisant deux méthodes:

-Première méthode: Lister les fonctions techniques puis analyser le système de façon à reconstruire son arborescence.

-Deuxième méthode: Partir des fonctions de service et examiner la façon dont elles sont réalisées afin de reconstruire la structure interne du produit.

La première méthode est souvent plus simple mais met moins facilement en évidence le principe général du produit.

### **II.3.2.3Description du principe :**

Le diagramme FAST se construit de gauche à droite, dans une logique du pourquoi au comment, à partir de l'énoncé d'une fonction.

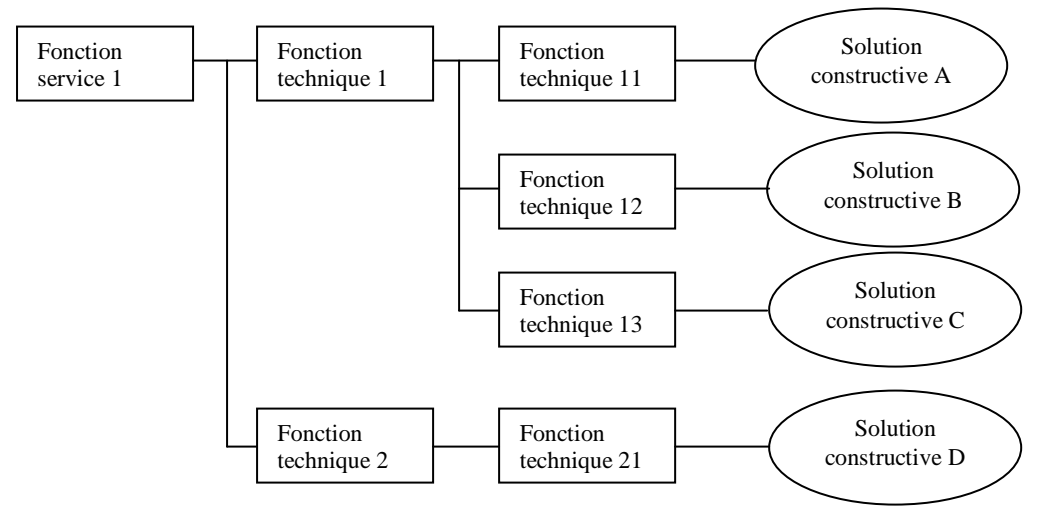

La méthode s'appuie sur une technique interrogative :

La méthode s'appuie sur une technique interrogative :

- 1. Pourquoi ? pourquoi une fonction doit-elle être assurée ? Accès à une fonction technique d'ordre supérieur, on y répond en lisant le diagramme de droite à gauche.
- 2. Comment ? comment cette fonction doit-elle être assurée ? On décompose alors la fonction, et on peut lire la réponse à la question en parcourant le diagramme de gauche à droite.
- 3. Quand ? Quand cette fonction doit-elle être assurée? Recherche des simultanéités, qui sont alors représentées verticalement[.](http://fr.wikipedia.org/wiki/Image:Diagramme_FAST.jpg)

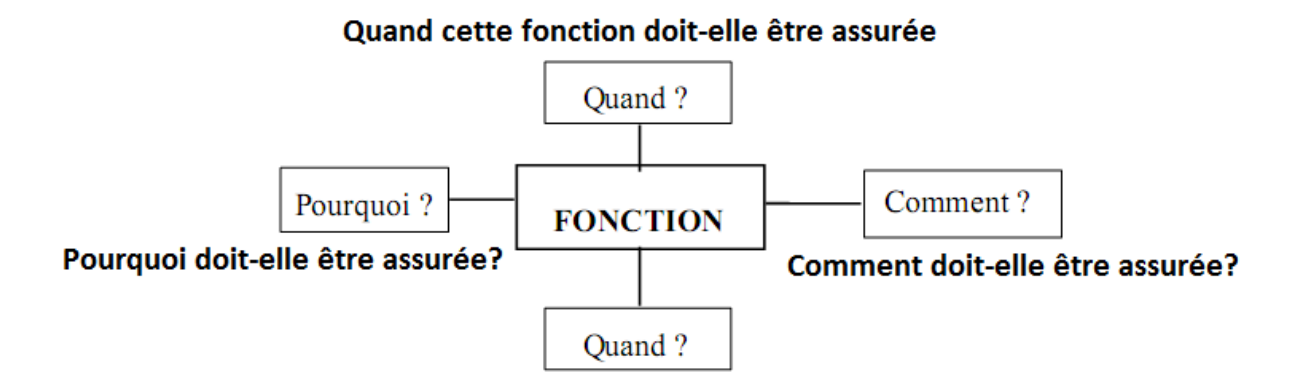

Voici par exemple, le FAST partiel d'un aspirateur :

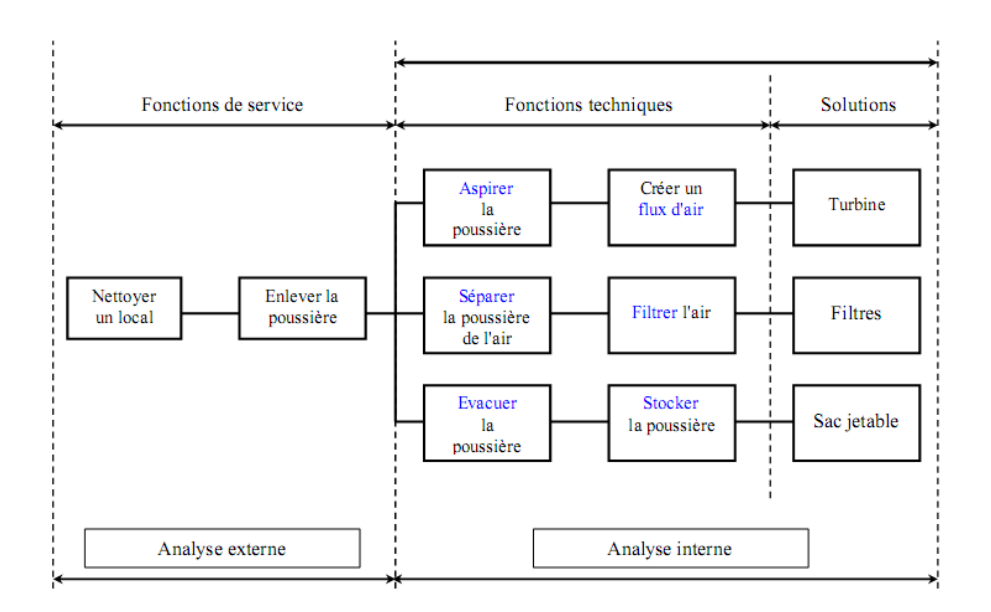

**Figure II.1 :** diagramme FAST partiel d'un aspirateur

### **II.3.3.Méthode SADT :**

SADT (en anglais Structured Analysis and Design Technique) - connue aussi sous le label IDEF0 (en anglais Integration DE finition for Function modeling) - est une méthode d'origine américaine, développée par Softech par Doug Ross en 1977 puis introduite en Europe à partir de 1982 par Michel Galiner. Elle se répandit vers la fin des années 1980 comme l'un des standards de description graphique d'un système complexe par analyse fonctionnelle descendante, c'est-à-dire que l'analyse chemine du général (dit "niveau A-0") vers le particulier et le détaillé (dits "niveaux Aijk"). SADT est une démarche systémique de modélisation d'un système complexe ou d'un processus opératoire **[9]**.

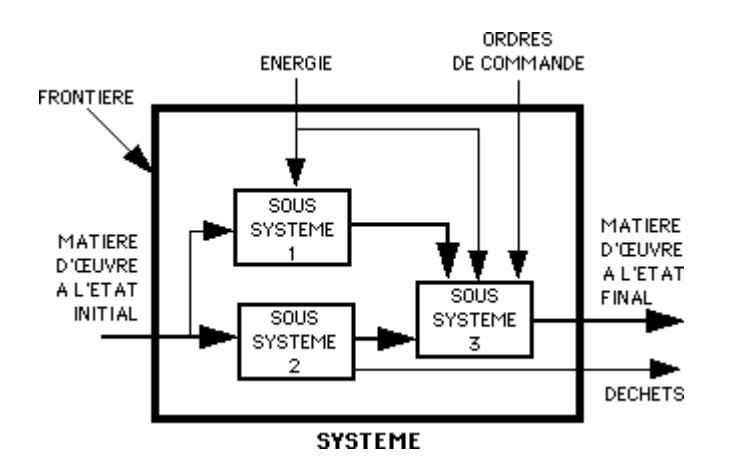

**Figure II.2: Méthode SADT**

### **II.3.3.1Avantages :**

- Structure hiérarchisée par niveau permettant une clarification et une décomposition analytique de la complexité d'un système.
- Diagramme intemporel.
- Économiser le temps.

# Chapitre III

# Analyse du problème et solution

# **III.1 Système existant :**

C'est une solution basée sur l'utilisation de la presse hydraulique LBM B10 ci-dessous pour réaliser une frape à froid de la vis pour crée l'empreinte:

Marque : LBM Type : B10 PR Puissance : 10T Course : 190mm Passage entre plateau et nez : 390mm Ejecteur en partie inférieure : course 75mm Force éjecteur : 750 daN

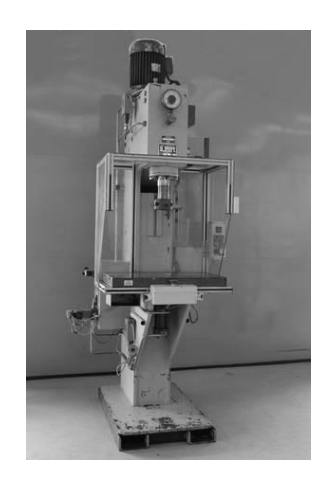

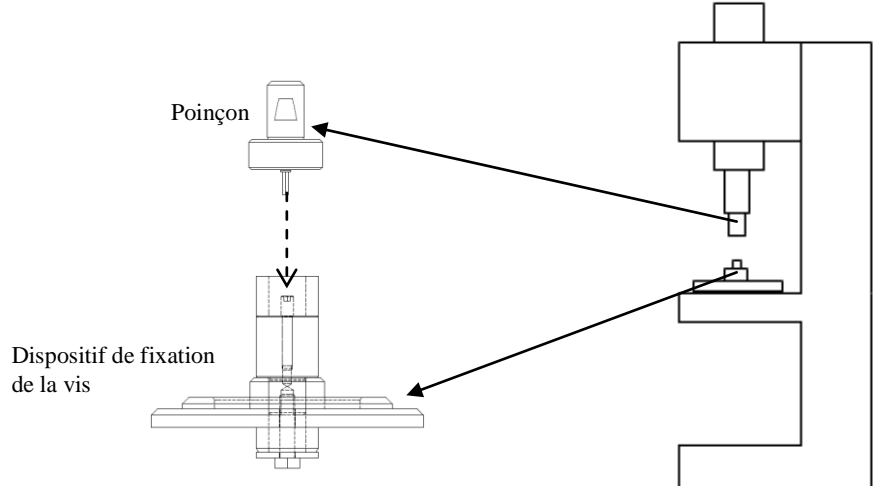

**Figure III.1 presse utilisée et principe de la solution existante**

Ce dispositif est fixé sur la table de la presse par l'intermédiaire du disque (2) et les éléments (3) et (5) pour positionner la vis et supporter la charge du poinçon lorsque il frape la vis entrainé par la coulisseau de la presse.

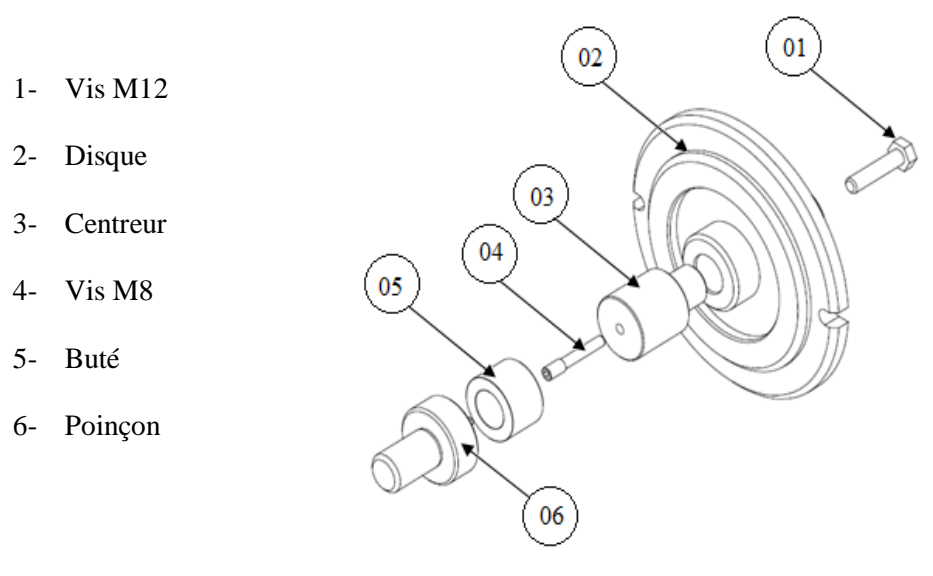

## **Figure III.2 composantes du système**

## **III.2 Analyse du problème :**

.

Le problème donc est de réaliser un nouveau système qui traite plusieurs vis avec une certaine cadence tout en exploitant uniquement les moyens disponibles à savoir la presse LBM B10. Cette exigence nous pousse à adopter la solution d'un système automatique.

## **III.2.1 Diagramme SADT :**

Afin d'étudier l'aspect automatisation nous utilisant le diagramme SADT ci-dessous :

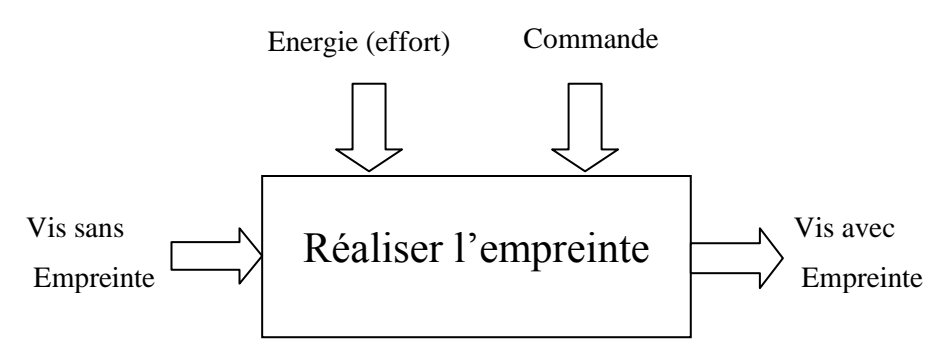

**Figure III.3 diagramme SADT pour le système**

Selon ce diagramme le fonctionnement du système consiste à appliquer une force de pression sur la tête de la vis pour réaliser l'empreinte mais à condition que la vis et bien positionnée et que le signale de mise en marche ou de commande est activé. Pour répondre à cette contrainte de synchronisation deux alternatives sont possibles :

- 1- Commander la mise en position de la vis et cette dernière déclenche l'application de la force : entant donné que l'application de la force nécessaire est lié à la mise en marche de la presse, il faut faire recoure à des capteurs ou des interrupteurs qui commande la mise en marche la machine sous l'effet du positionnement d'une vis.
- 2- Commander l'application de la force de pression : cela revient à mettre en marche la presse pour l'application de la force qui va produire une empreinte et déclencher en même temps la mise en position d'une nouvelle vis.

Après analyse de ces deux possibilités nous avons opté pour la deuxième possibilité car elle peut être entièrement mécanique et ne faisant pas intervenir de compensant électrique ou électronique, et la commande du système complet revient à mettre en marche ou arrêter la presse.

# **III.3 Analyse fonctionnelle :**

Pour tenir compte de touts les autres aspects techniques relatifs au principe de fonctionnement et aux contraintes liées aux interactions avec les composantes du milieu extérieur nous effectuons une analyse fonctionnelle basée sur l'utilisation d'un diagramme d'interaction ou diagramme pieuvre.

#### **III.3.1 Diagramme des interactions :**

En imaginant le système dans une situation d'utilisation nous pouvons énumérer les éléments du milieu extérieurs suivants : la vis, le poinçon, la presse, l'opérateur, milieu ambiant, les normes appliquées dans le domaine.

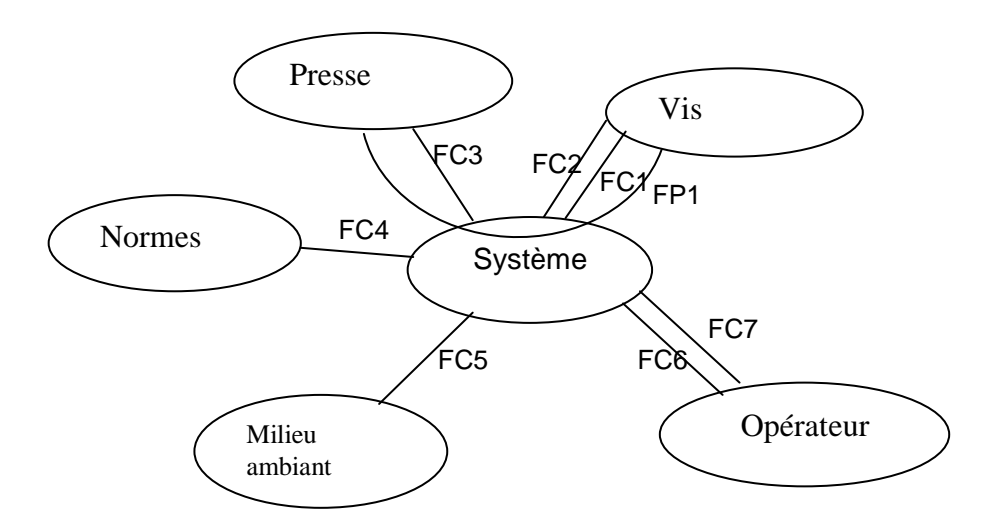

### **Figure III.4 :** relation entre le produit et les éléments de son environnement

La recherche des interactions possibles entre le système et les éléments de sont milieu extérieur lors de sont utilisation nous permet de déduire les fonctions suivantes :

### **III.3.1.1 Fonction principal :**

- Fp : permettre de réaliser, en utilisant la presse, des empreintes sur des vis avec une cadence acceptable.

### **III.3.1.2Les fonctions contraintes :**

- Fc1 : s'adapter aux dimensions de la vis
- Fc2 : ne pas déformer les vis
- Fc3 : s'adapter facilement à la presse disponible
- Fc4 : respecter les normes appliquées dans le domaine.
- Fc5 : résister aux influences du milieu ambiant
- Fc6 : facile à commander par l'opérateur.
- Fc7 : utilisable par l'opérateur sans risque d'accèdent.

# **III.3.2 Diagramme FAST (Fonction Analyses Système Technique) :**

Avec l'aide tu diagramme FAST nous essayons de répondre aux différentes fonctions avec des solutions techniques qui forment par la suite les composantes du système. Dans ce qui suit nous allons concentrer particulièrement sur la fonction principale du système qui nous conduit au principe de fonctionnement globale.

# **III.3.2.1 Fonction principale :**

L'objectif donc est de réaliser un système qui va être installé sur une presse hydraulique pour permettre de réaliser des empreintes sur des vis avec une certaine cadence et nous avons pu déduire que pour une meilleure automatisation nous allons exploiter le force et le mouvement du coulisseau de la presse pour réaliser cette empreinte et effectuer le positionnement et le dégagement des vis ce qui va répondre en même temps aux contraintes imposées par les fonctions FC6 et Fc7.

Pour un fonctionnement automatique du système il prévoir un système de chargement et déchargement des vis. Plusieurs solutions sont envisageables pour cela mais afin de réduire l'encombrement et simplifier le principe et vu la cadence recherchée qui n'est très élevée nous avons opté pour un dispositif rotatif composé principalement d'un disque qui les porte les vis et les positionnent un après en tournant (figure **III.5)**.

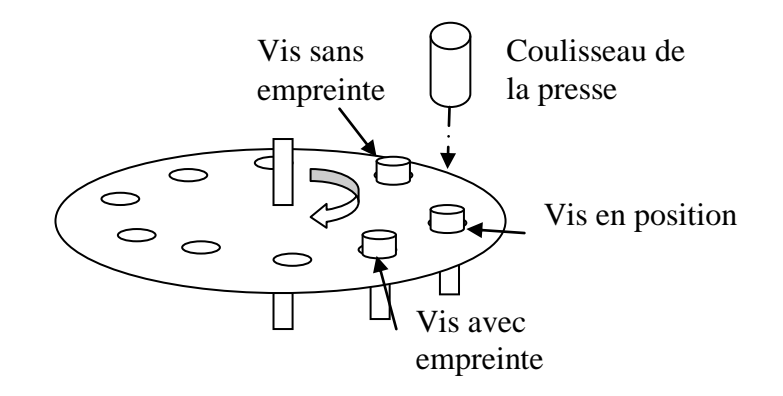

# **Figure III.5 :** dispositif de chargement

Pour entrainer se dispositif qui à un mouvement de rotation avec le coulisseau de presse qui a un mouvement de translation nous allons utiliser une crémaillère avec une roue dentée suivies d'un couple roue et vis sans fin.

Nous pouvons résumer et détailler ces solutions techniques avec le diagramme FAST partiel, relatif à la fonction principale, suivant :

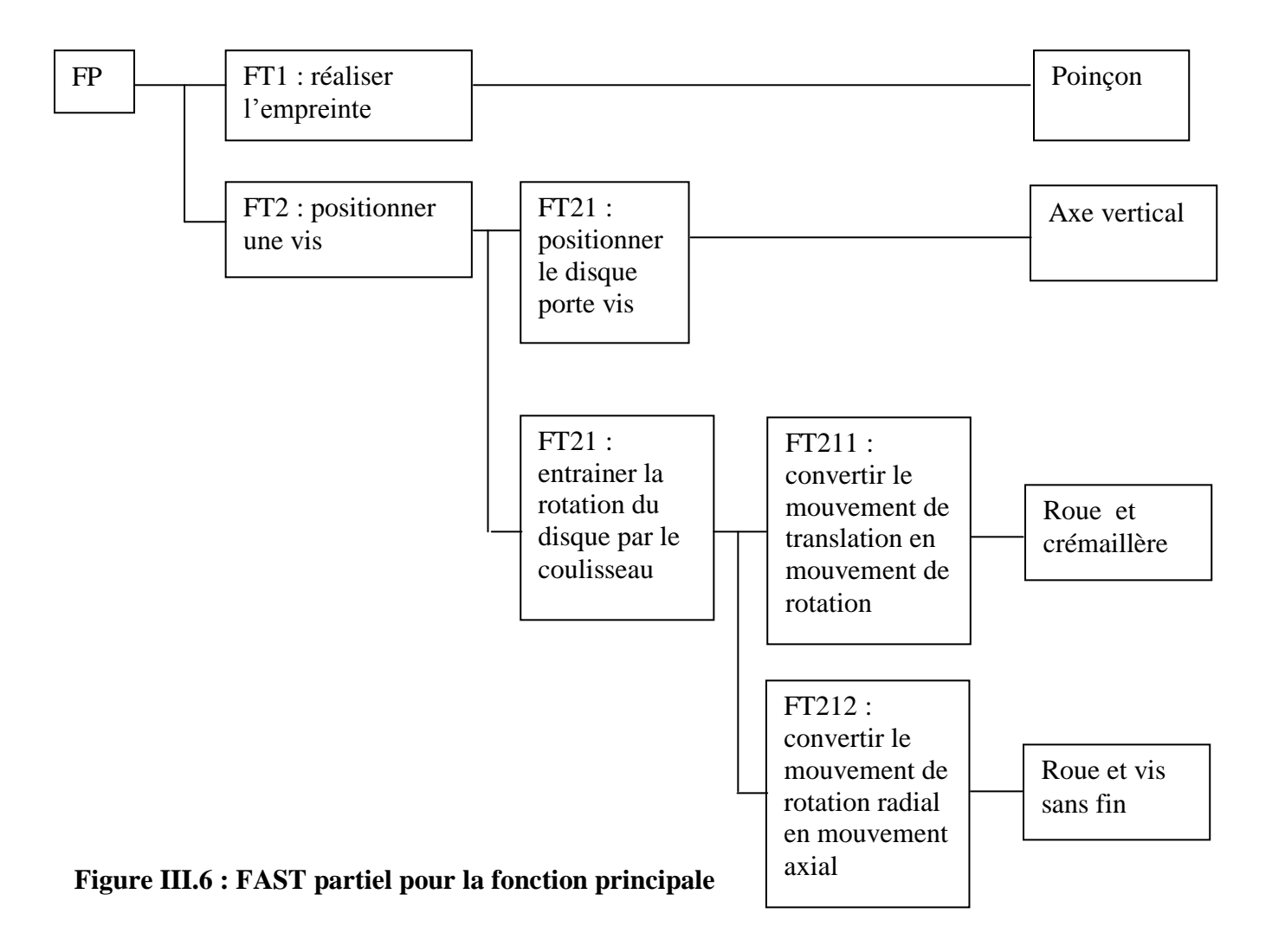

## **III.4 fonctionnement de mécanisme**

Le ressort (01) permet d'assurer le retour de la crémaillère (02) qui va tourner le pignon (03) qui engrène avec la crémaillère, ce dernier est solidaire avec la roue (04) par un arbre il va tourner ave la roue (07) qui transmettra le mouvement à la roue (05) qui va tourner avec le plateau (06) solidaire avec elle ce qui va positionner la vis avant que le poinçon (11) qui va comprimer le ressort avant de frapper la vis pour réaliser l'empreinte.

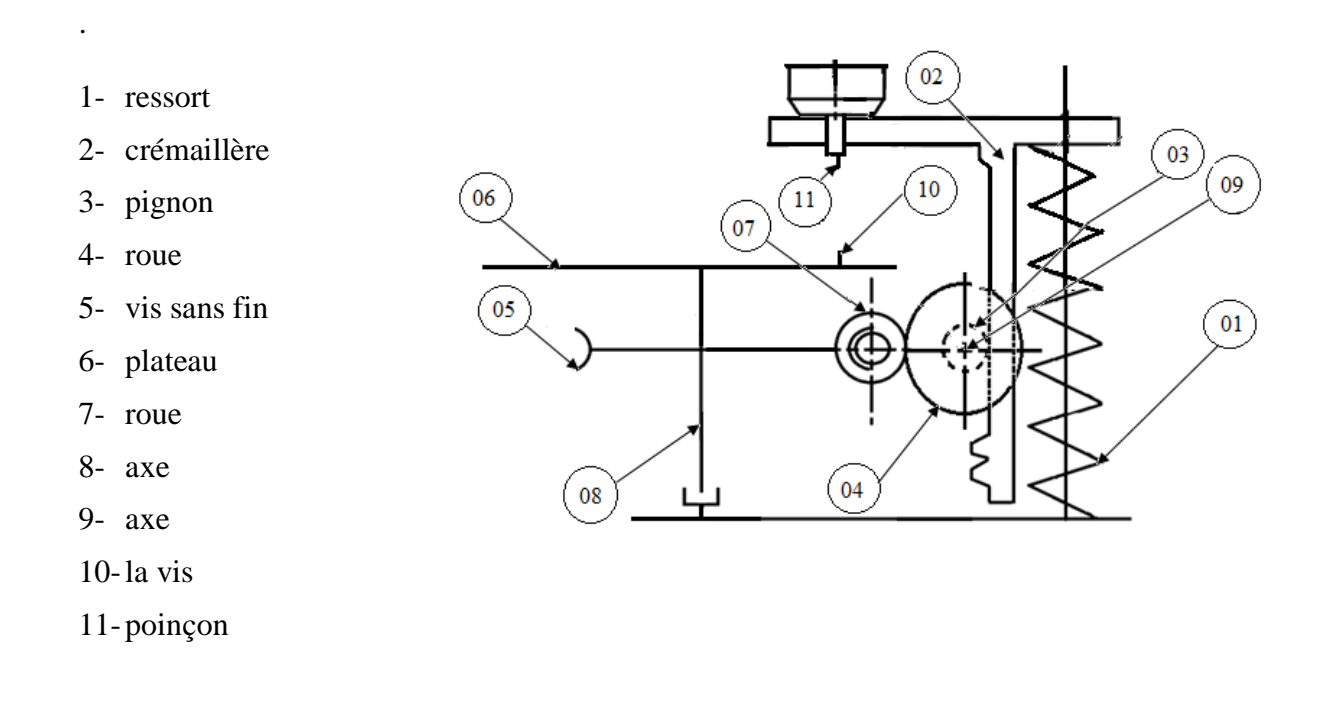

**Figure III.7 :** schéma cinématique du système

# **III.5 Conclusion**

Dans cette partie, en suivant une démarche d'analyse, nous avons pu aboutir à une solution optimale tenant compte des moyens disponibles et des contraintes d'utilisation. Faute de temps, dans cette démarche nous avons concentre particulièrement sur la fonction principale et donc le principe de fonctionnement du système qui est le plus important.

Pour tenir compte de d'autres contraintes il suffi d'élargir plus l'analyse et la recherche de solutions en suivant la même démarche.

# Chapitre IV

# Choix et vérification des éléments

# **VI.1 Introduction**

Pour notre cas, nous allons suivre une démarche en deux étapes. Une première qui consiste à choisir les éléments à utiliser à partir des tableaux de normes tenant compte de considérations cinématique liées synchronisation des mouvements pour un bon positionnement des vis. Une deuxième qui étapes consiste les éléments choisis en terme de résistance.

# **II. Choix des éléments [03]**

Caractéristique d'engrenage roue et vis sans fin : (NFE-001 /002/005/006/011/012)

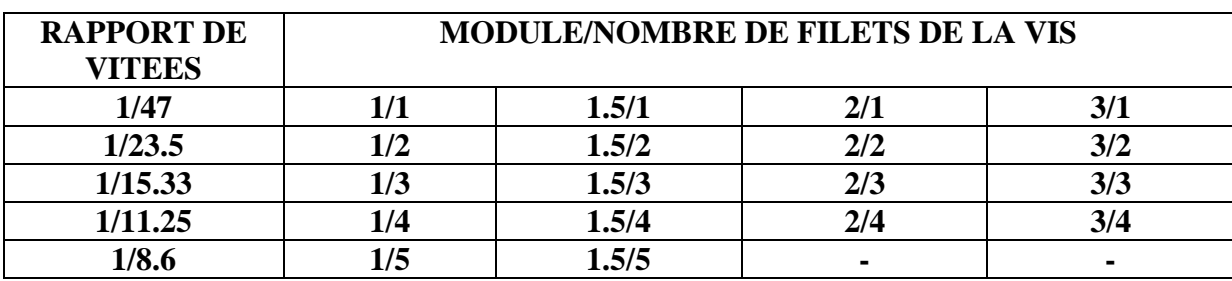

Rapport de vitesse

Tableau IV.1 : rapport de vitesse

Vis sans fin

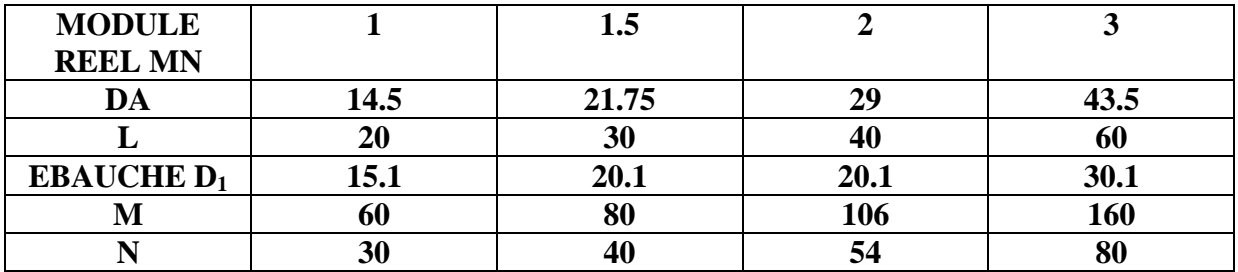

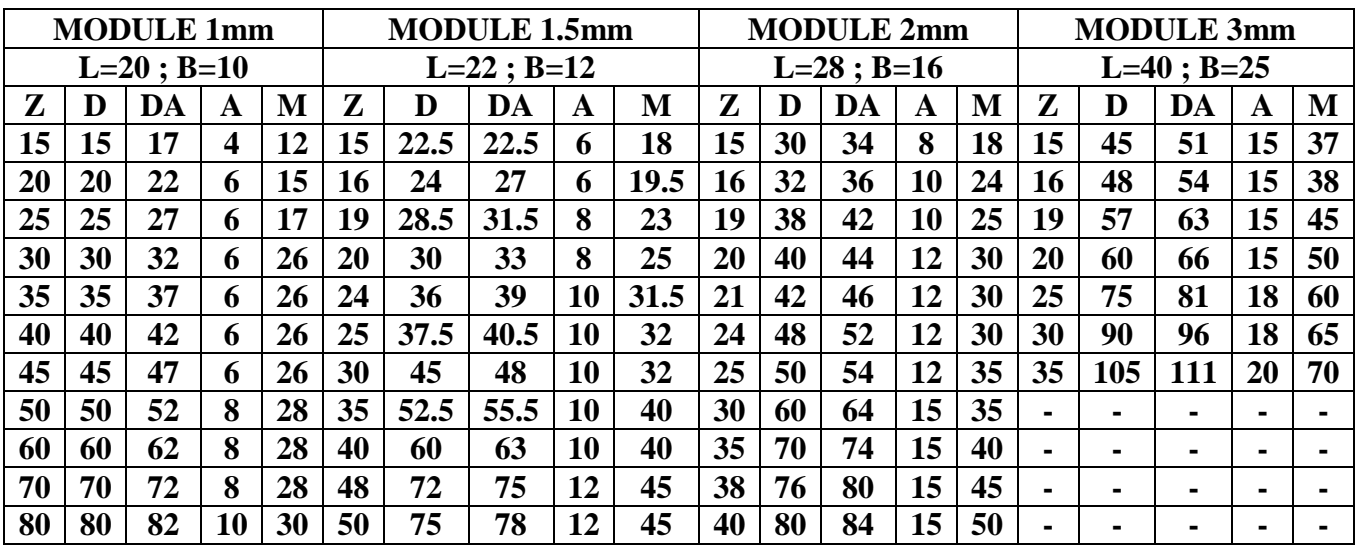

Tableau IV.3 : Les engrenages cylindriques à denture droit

Les engrenages cylindriques à denture droit (NFE-001 /002/005/006/011/012)

Roue et vis sans fin (NFE-001 /002/005/006/011/012)

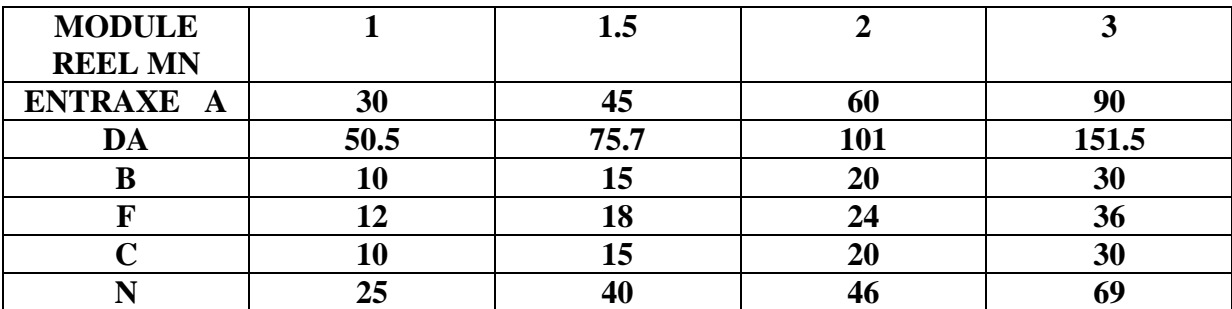

Tableau IV.4 : roue et vis sans fin

On a choisi le rapport de vitesse entre la vis sans fin et la roue 1/47

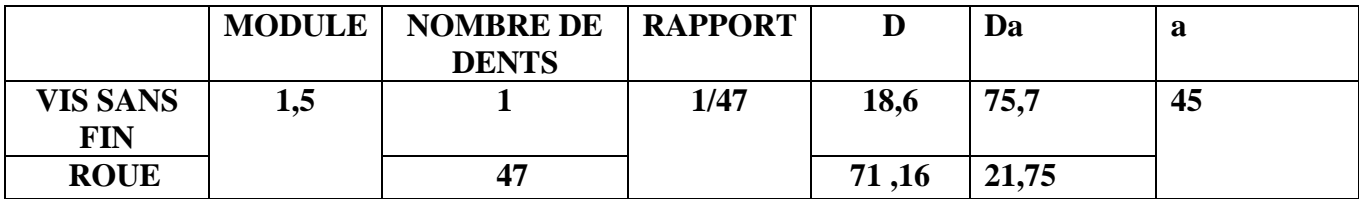

On propose de réaliser 12 vis qui donnent  $30^0$  entre une vis et une autre

47 tour de la vis  $\longrightarrow$  1 tour de la roue

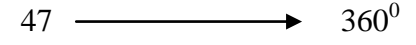

 $X \longrightarrow 30^0$ 

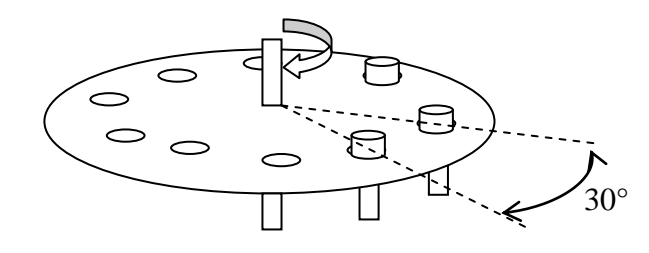

AN :  $x = 30.47/360$ 

## $X = 3.91$ tr

Caractéristique d'engrenage pignon et crémaillère :**(NFE 23-001/002/005/006/011/012) [03]**

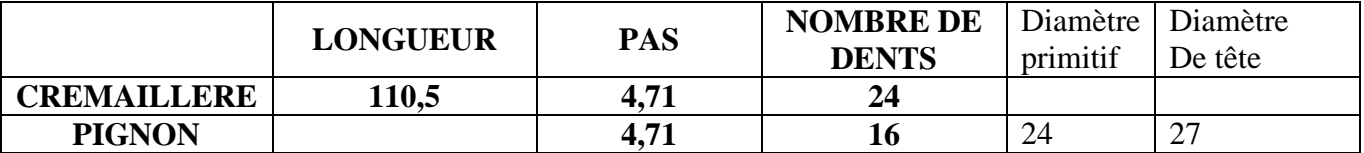

Pour le module  $m = 1,5$ 

Pour tourner le pignon de 3,91 tr il faut une crémaillère de longueur 110.5 mm

Calcul le pas

 $P = m \cdot \pi$ 

AN :  $P = 1,5,3,14$ 

 $P = 4,71$ 

Calcul de nombre des dents pour crémaillère :

 $L = Z.P$   $\implies$   $Z = L/P$ 

AN :  $Z = 110.5/4,71 \implies Z = 24$  dents

pour le diamètre de la pignon  $d_r = 24$ mm

 $d_r = m$ . z

 $z = 24/1,5$ 

 $z = 16$  dentes

 $L=$  p.  $z_r$ . n

n= 110,5/(4,71 . 16)

n=1.466

Caractéristique d'engrenages roue et pignon : (NFE 23-001/002/005/006/011/012)

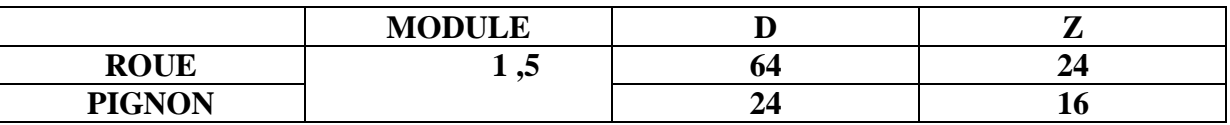

#### **VI.2.1Calcul le rapport de transmission**

 $r=n1/n2$  $r= 3,91/1,466$  $r=2.66$  $r = da/db = 2.66$ da : diamètre de la roue db : diamètre de pignon  $da = 64/2.66$ 

da =24mm

#### **VI.2.2Vérification de résistant :**

En cas d'un engrenage ne transmettant pas une puissance, la seule résistance qui existe est due aux efforts d'inertie et celles dues au frottement qui très faibles pour déplacer le niveau de résistance des composants mécaniques. Pour confirmer cette idée nous allons, dans ce qui suit, calculer le couple résistant qui est du à l'inertie du disque et frottement.

#### **VI.2.3 Calcul le couple résistant :**

 $C = I$ .  $\ddot{w}$ 

Calcul le moment d'inertie pour l'assemblage plateau et vis

 $I= I_{plateau} + I_{vis}$ . 12

Iplateau ( cas d'un disque qui tourne autour de son axe )

 $I<sub>plateau</sub> = 1/2m.R<sup>2</sup>$ 

AN :  $0,5$  . 1,450  $. (0,1)^2$ 

$$
I_{plateau} = 0.0245 \text{ Kg m}^2
$$

Ivis pour la vis (cas d'un cylindre par rapport a un axe décaler)

$$
I_{vis} = ((1/2 m . r12 + m . d2) + (1/2 m . r22 + m . d2)). 12
$$
  
\n
$$
I_{vis} = \frac{1}{2}(0,013)(0,008)^{2} + 0,013.(0,08)^{2} + \frac{1}{2}(0,04)(0,008)^{2} + 0,004.(0,08)^{2}
$$

 $I= 0,025$  Kg m<sup>2</sup>

La vitesse angulaire w

 $30^0 = 0,52$ rd

Le temps nécessaire pour monter les 12 vis

60 secondes

Le temps nécessaire pour monter une vis

 $60/12=5$ 

 $\dot{w} = 0.52/5 = 0.104$ rd/s

 $\ddot{w} = \dot{w}/t$ 

AN :  $\ddot{w} = 0.020$  rd/s<sup>2</sup>

 $C = I \cdot \ddot{w}$  $C = 0,0005Nm$ 

Effort tangentielle sur la roue

 $C= Ft_r$ . d/2

AN : Ft<sub>r</sub> = C/(d/2) = 0,0005/0.3558

 $Ft_r = 0,0014N$ 

Effort tangentielle sur la vis sans fin **[01]**

 $β = 25<sup>0</sup>$ 

 $FT_v = FT_r \cdot \text{tang}(\beta)$ 

AN :  $FT_v = 0,0014$  . tang( $\beta$ )

 $FT_v = 0,0006N$ 

Effort radial :  $\alpha_n = 20^\circ$ 

Fr =  $FT_v/(sin(\beta))$  .tang  $\alpha_n$ 

AN : Fr =  $0.0363N$ 

Effort sur la dent

 $F=Fr/(sin(\alpha_n))$ 

 $AN: F=0,1061N$ 

Cas avec frottement : f=0,05

 $FT_v=F(cos(\alpha_n) \cdot sin(\beta) + f \cdot cos(\beta))$ 

AN :  $FT_v=0,0469N$ 

 $FT_r = F(cos(\alpha_n) \cdot sin(\beta) - f \cdot sin(\beta))$ 

AN : 0,0881N

Nous pouvons remarquer que l'ordre de grandeur des efforts est très petit est les éléments mécanique avec les dimensions choisis vont résister.

### **VI.3 Conclusion**

Dans ce chapitre nous avons procédé à la détermination des éléments mécaniques qui composent le système. Dans la première partie nous avons choisi les éléments en utilisant des tableaux de normes et vue la nature du système ne transmettant pas une puissance à récepteur ce choix a été validé.

# Chapitre V

# Modélisation CAO du système

## **V.1 Introduction**

SolidWorks est un logiciel de conception en trois dimension (volumique, surfacique) de nouvelle génération, il est organisé en modules fonctionnelle nommés atelier permettant chacun de crées ou de modifier un type de l'objet bien précis et peut aussi simuler les différents déformations qui peut solliciter les pièces. Il nous a permet de réaliser les pièces de montage et de faire monter l'assemblage et pour éclairer les détails on a utilisé la mis en plan.

### **V.2 Réalisation du modèle CAO :**

Les pièces et leur mises en plans de l'assemblage son réaliser séparément par logiciel et faire le montage

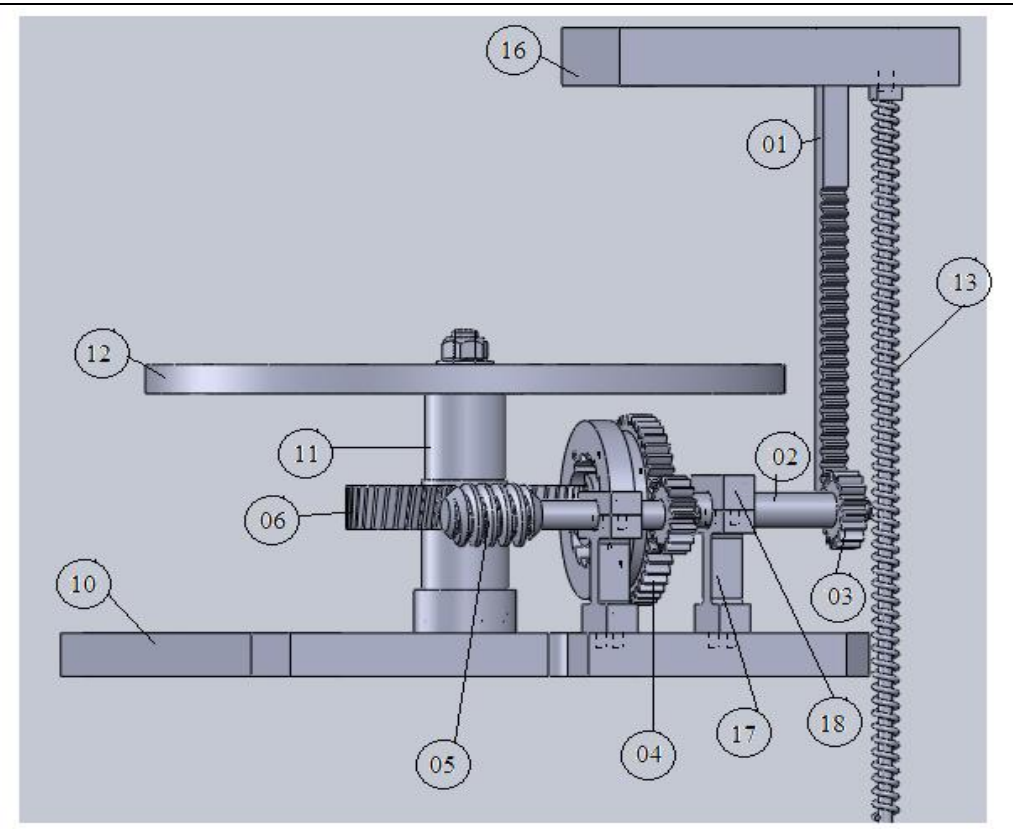

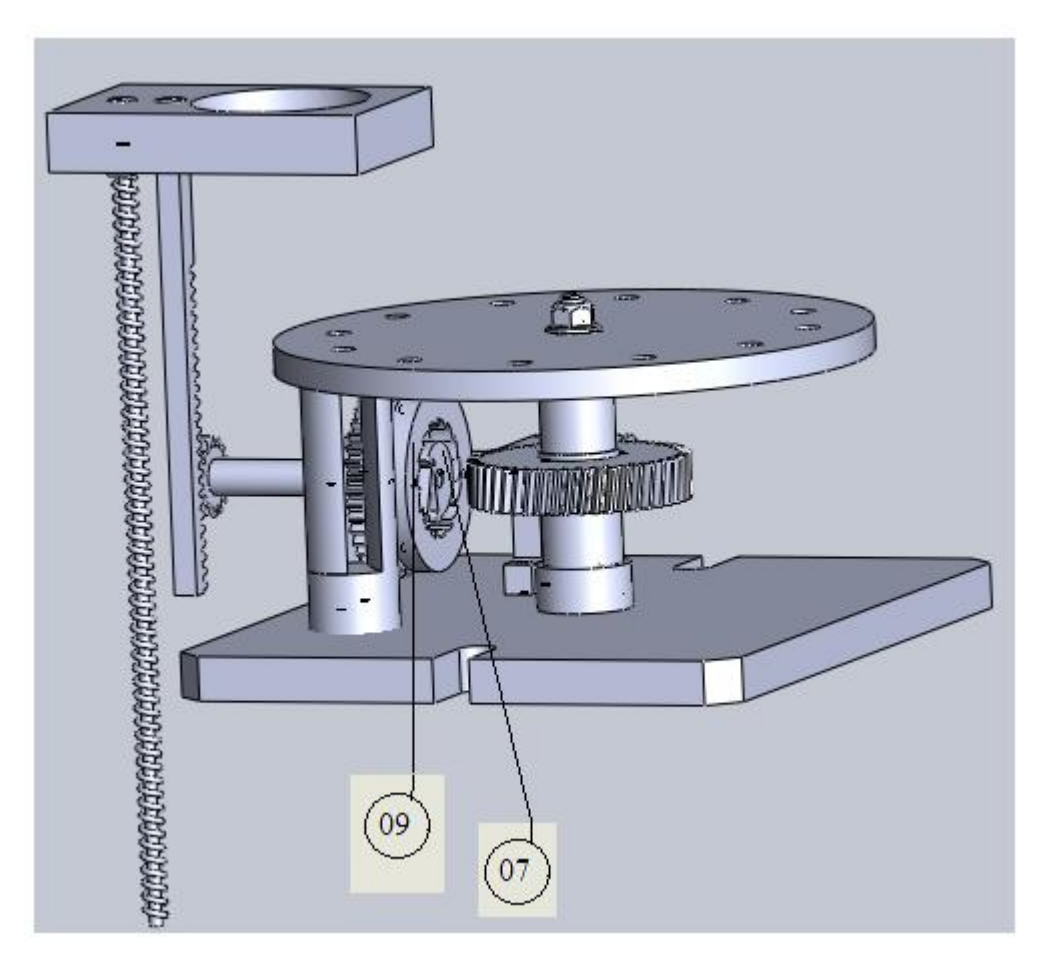

**Figure V.1: dessin d'ensemble**

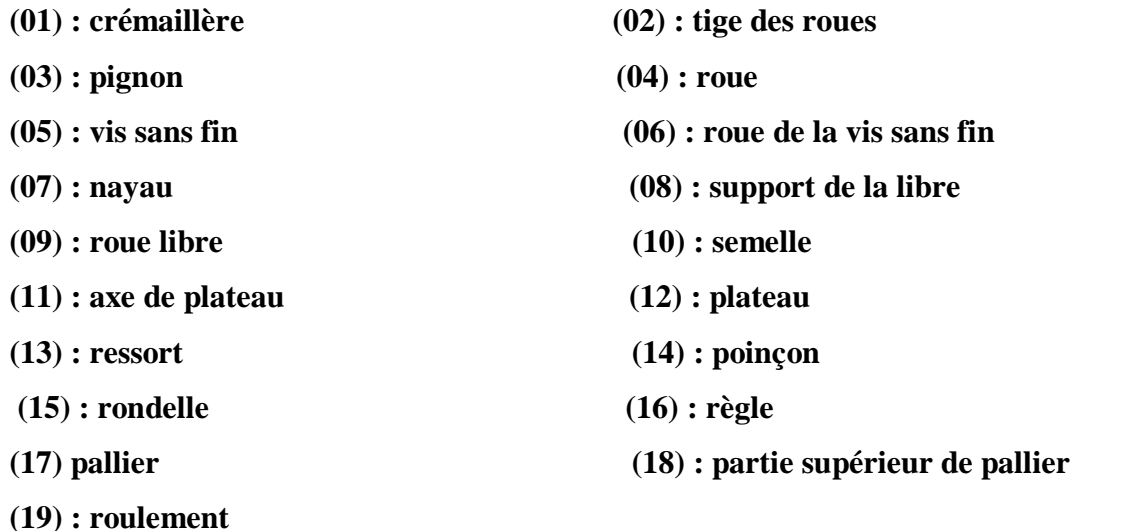

### **V.3 Vérification de résistance du plateau :**

Dans cette partie nous allons utiliser le modèle du plateau pour la vérification de sa résistance plus précisément du troue de passage de chaque vis qui va subir toute la pression de la presse pour cela nous avons utilisé le module SolidWorks Simulation.

## **V.3.1Génération du maillage :**

Le maillage est généré automatiquement par le logiciel le type d'éléments standard et les paramètres sont choisis par défaut mais qui peuvent être modifiés en cas de besoin (figure **V.2**).

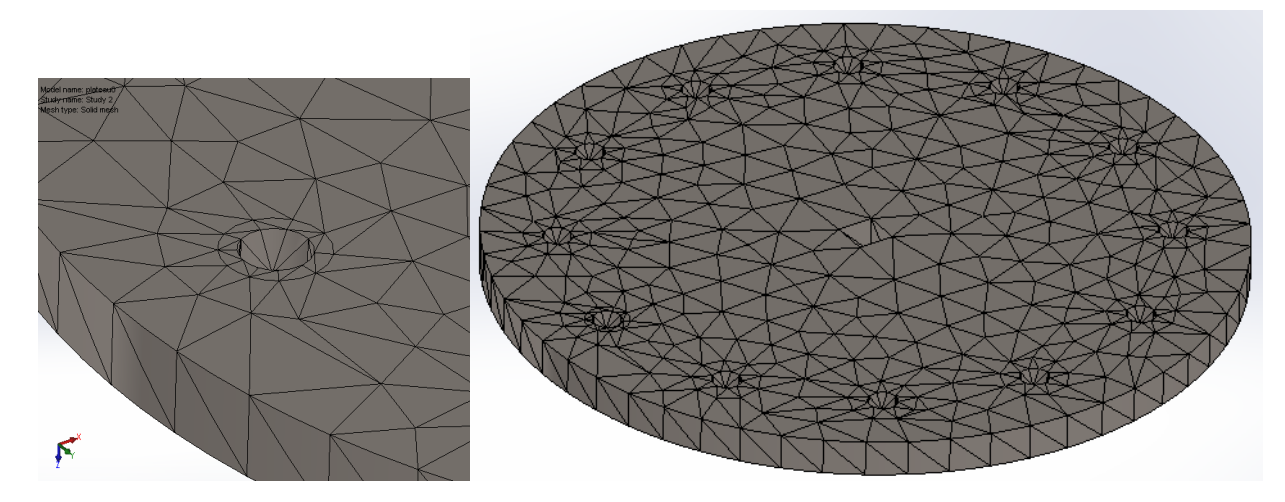

## **Figure V.2 : Génération du maillage**

### **V.3.2 Préciser les zones d'appuis :**

Il existe deux zones, la première sur l'axe du plateau et la deuxième juste en dessous du troue de passage et qui est due à un appui cylindrique qu'il faut placer pour supporter la charger de pression et empêcher la déformation globale du disque (figure **V.3**).

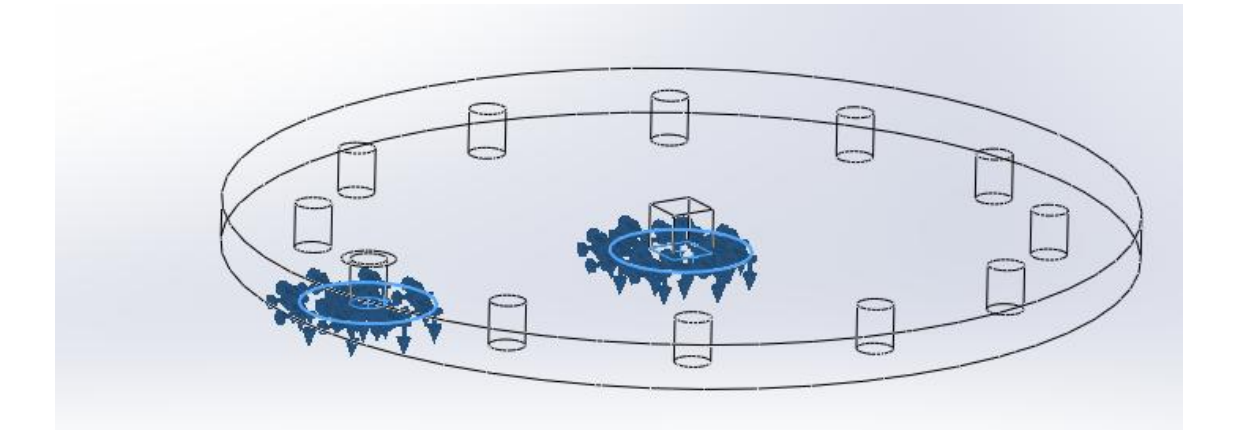

**Figure V.3: Précision des zones d'appuis**

## **V.3.3 Application du chargement :**

Le seul chargement qui existe et celui du à la pression exercée par le poinçon sur la vis et qui va être transmise au plateau pour cela va être appliqué sur la zone de contact entre la vis et la surface supérieur du plateau (figure **V.4**).

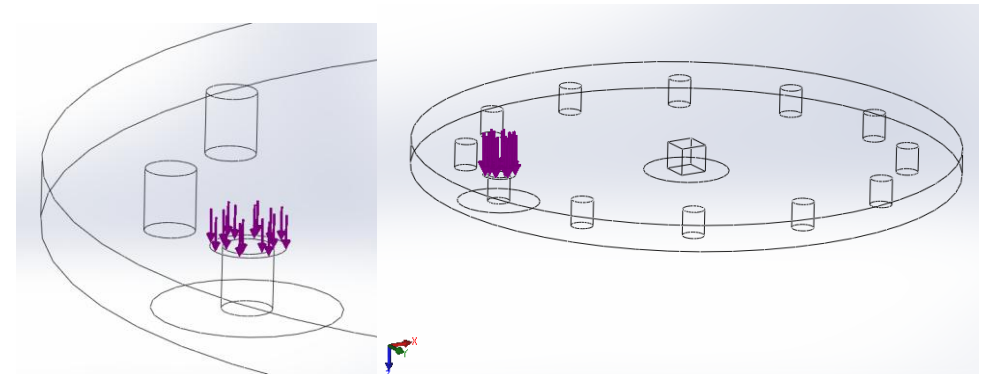

**Figure V.4.: Application du chargement**

# **V.4 Résultats :**

# **V.4.1 Répartition des déplacements :**

La figure ci-dessous nous donne la répartition des déplacements sur le plateau où ils sont concentrés sur le troue et plus précisément sur la bordure qui subir l'impact où il atteint la valeur de 0,003 mm qui reste une valeur très petite.

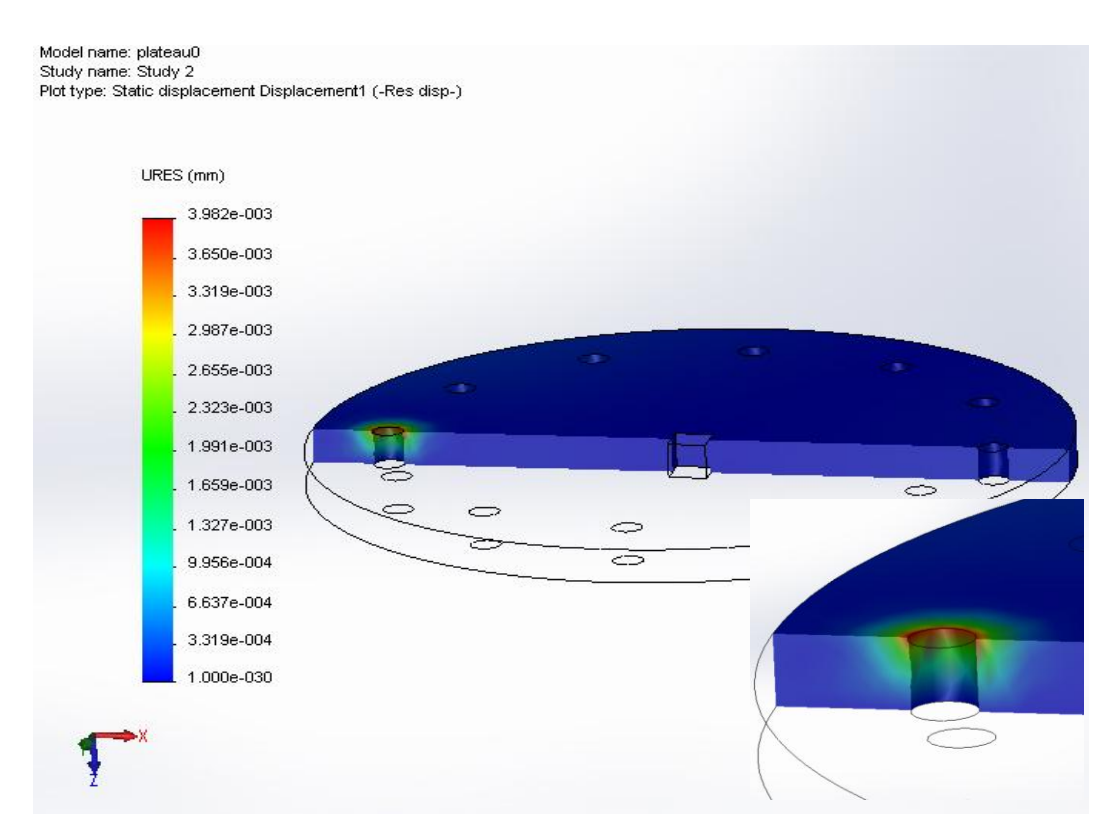

**Figure V.5: la Répartition des déplacements**

## **V.4.2 Répartition des contraintes :**

Même remarque peut être faite pour la répartition des contraintes de Van Mises avec une valeur de contrainte maximale qui peut atteindre 155 kN/m<sup>2</sup> sur la bordure du troue.

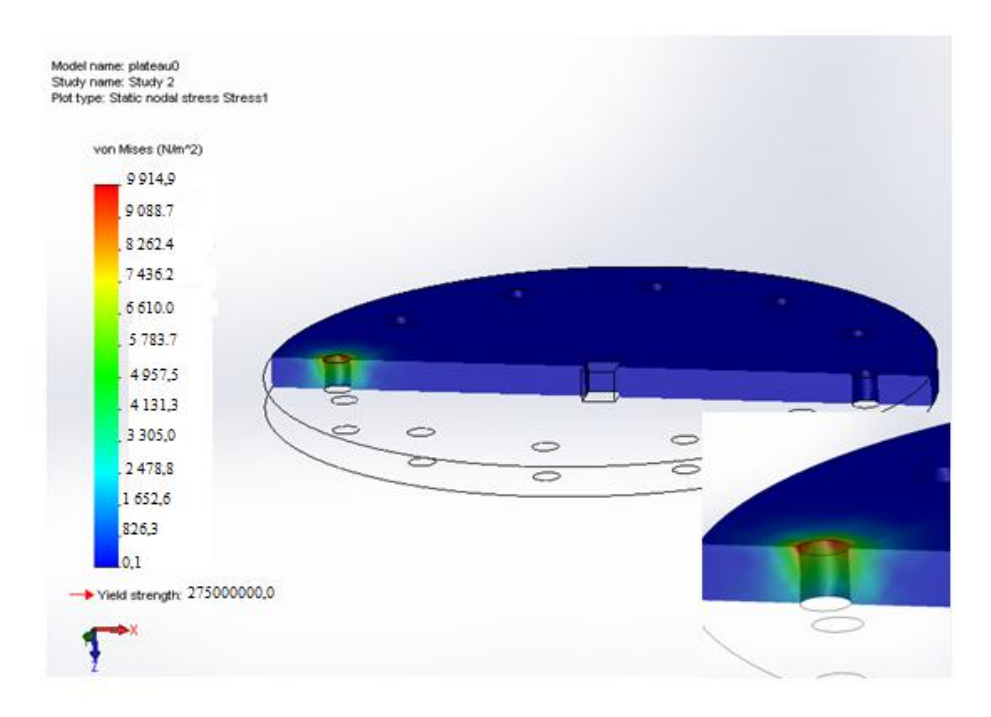

**Figure V.6 : Répartition des contraintes**

# **V.5 Conclusion :**

Après l'analyse des contraintes on atteint l'objectif d'avoir les sections qui subit aux sollicitations importante qui provoque les déplacements qui répartie sur la pièce, affin d'éviter les strictions et les détériorations au niveau de plateau

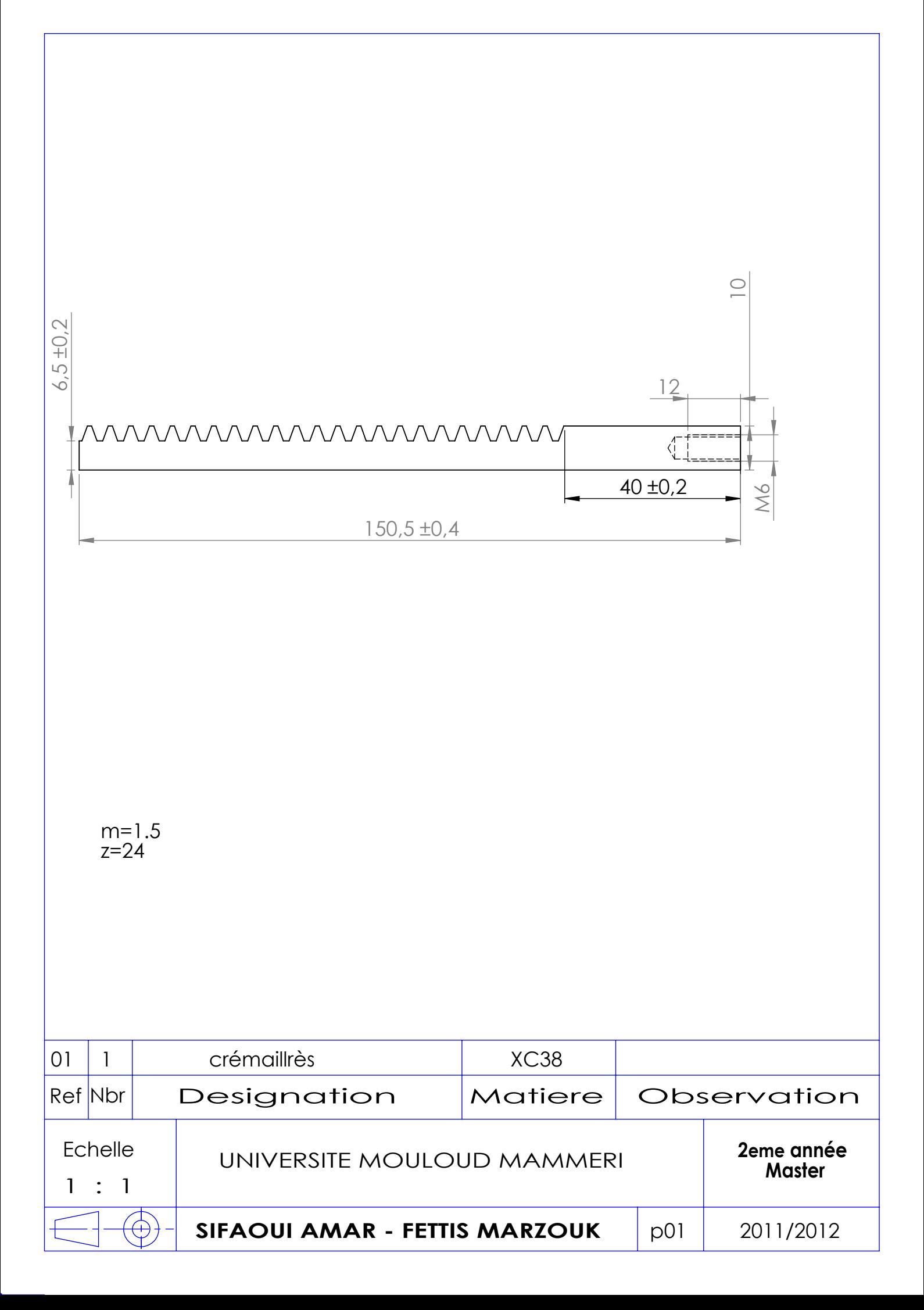

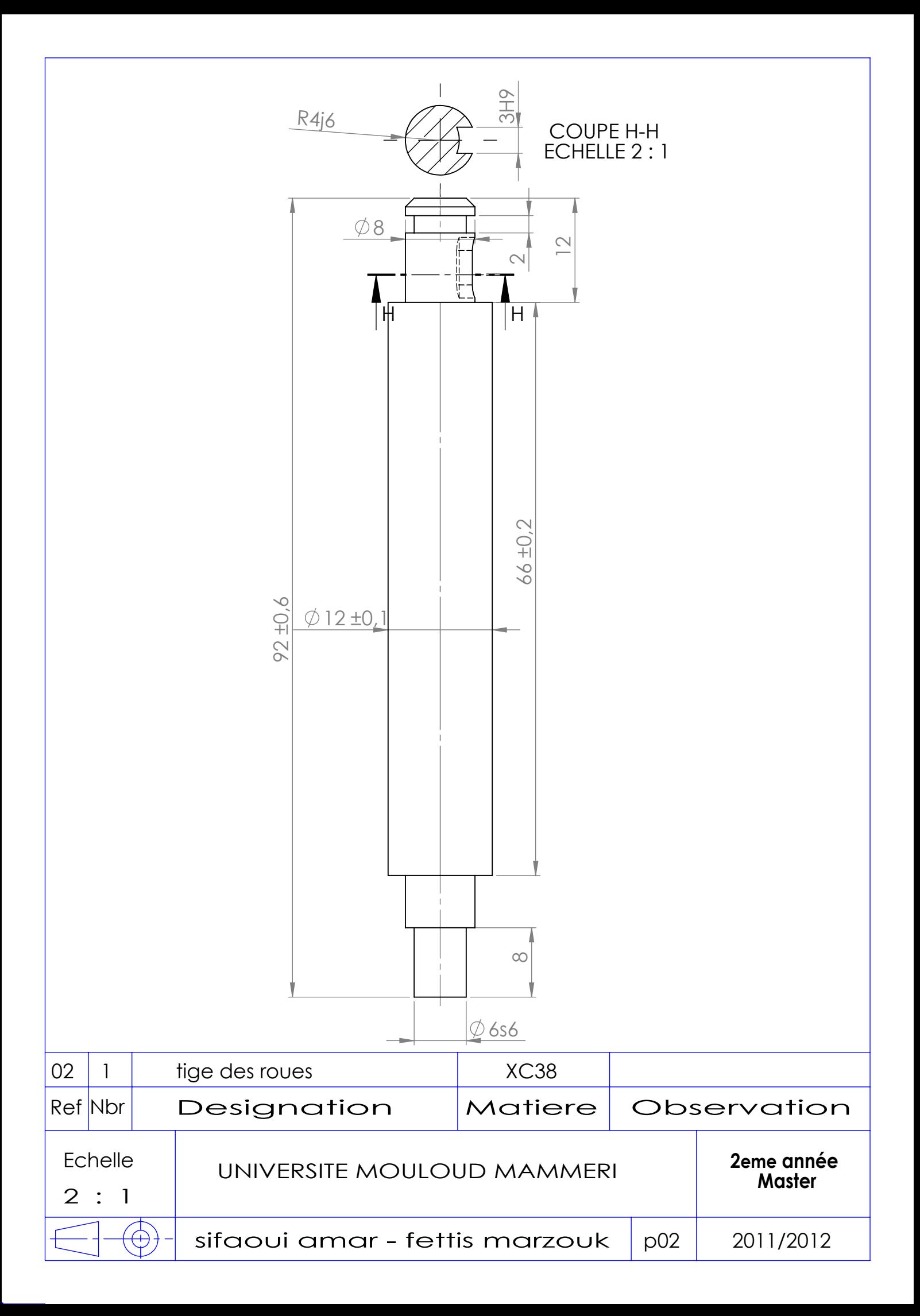

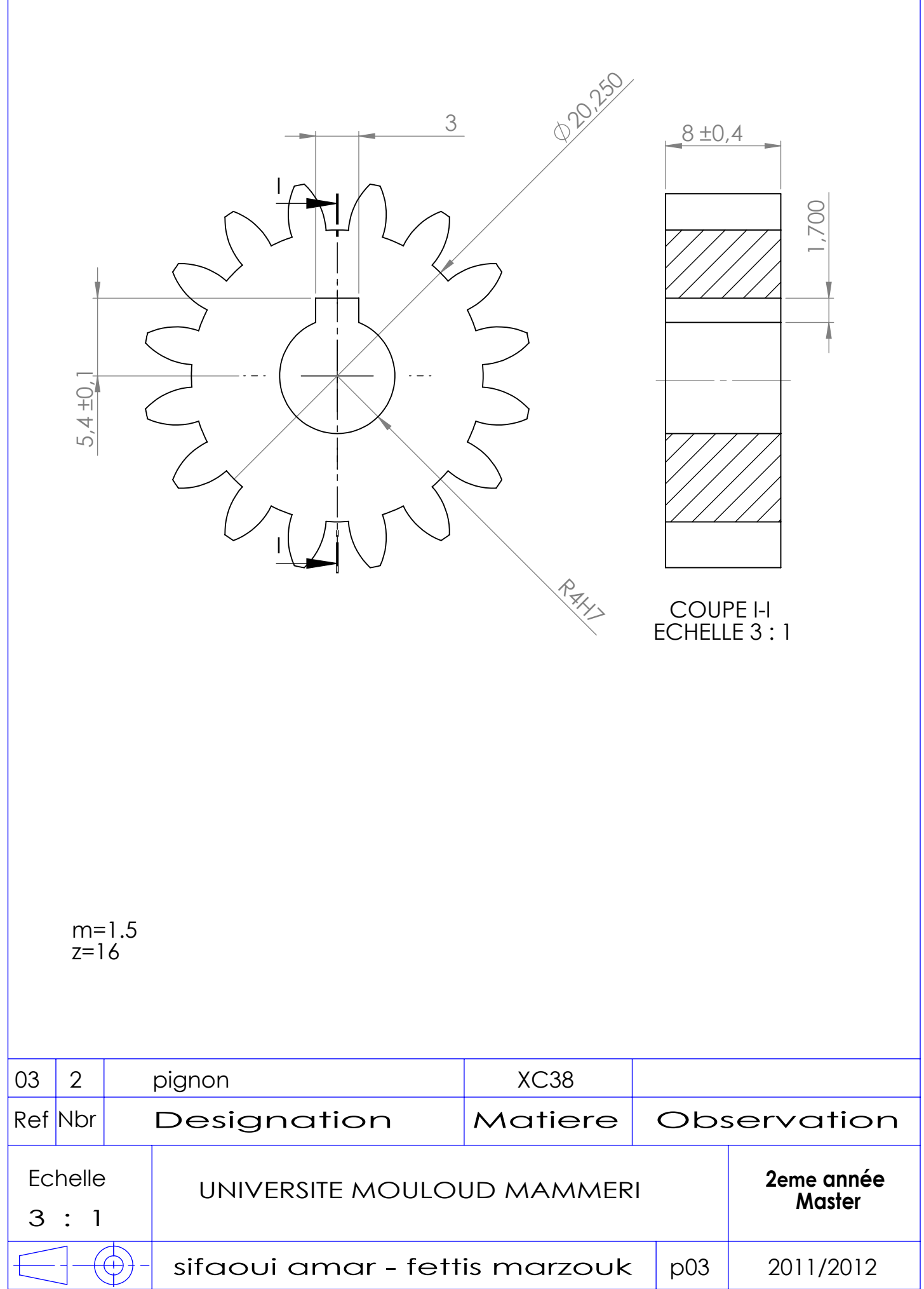

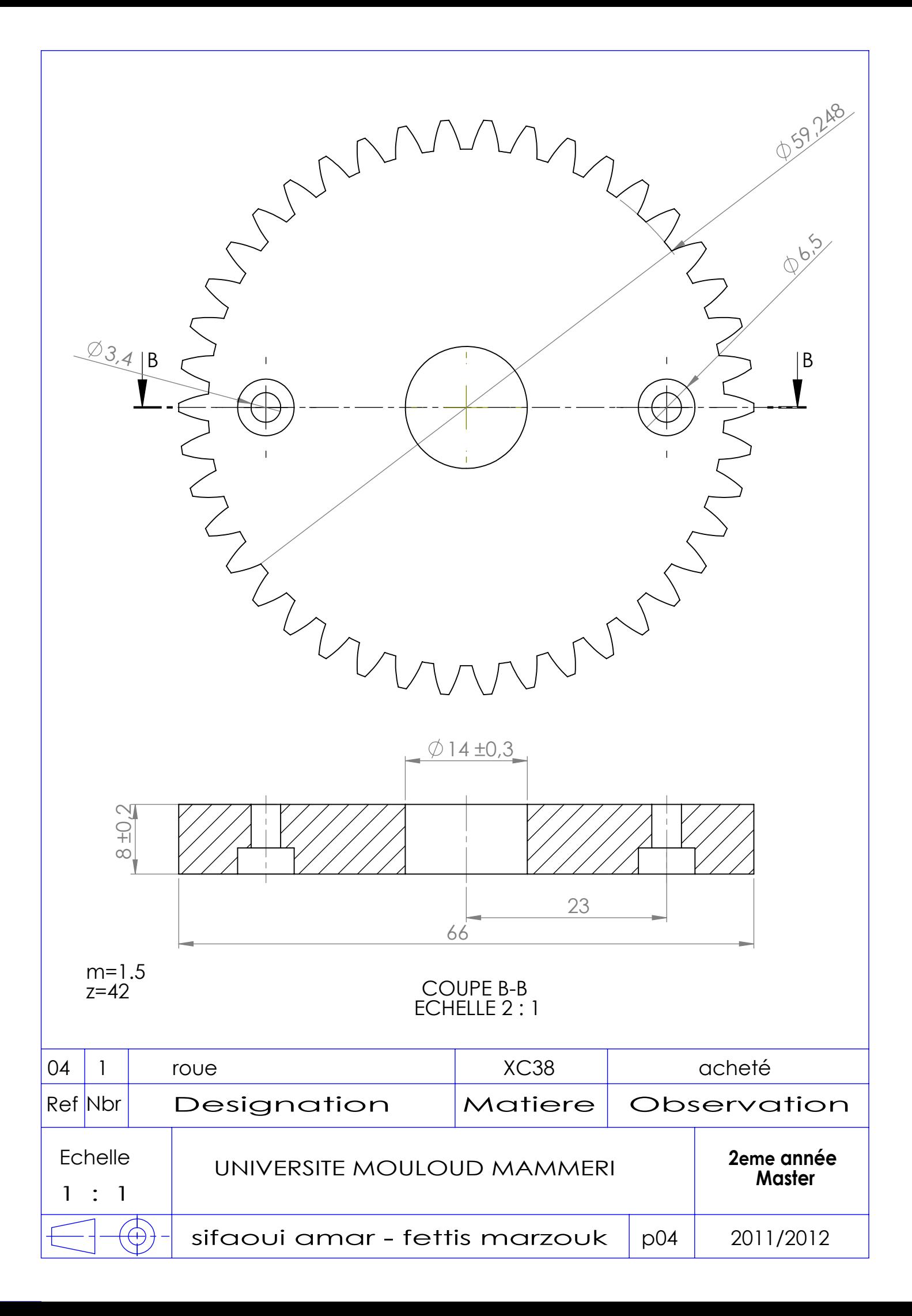

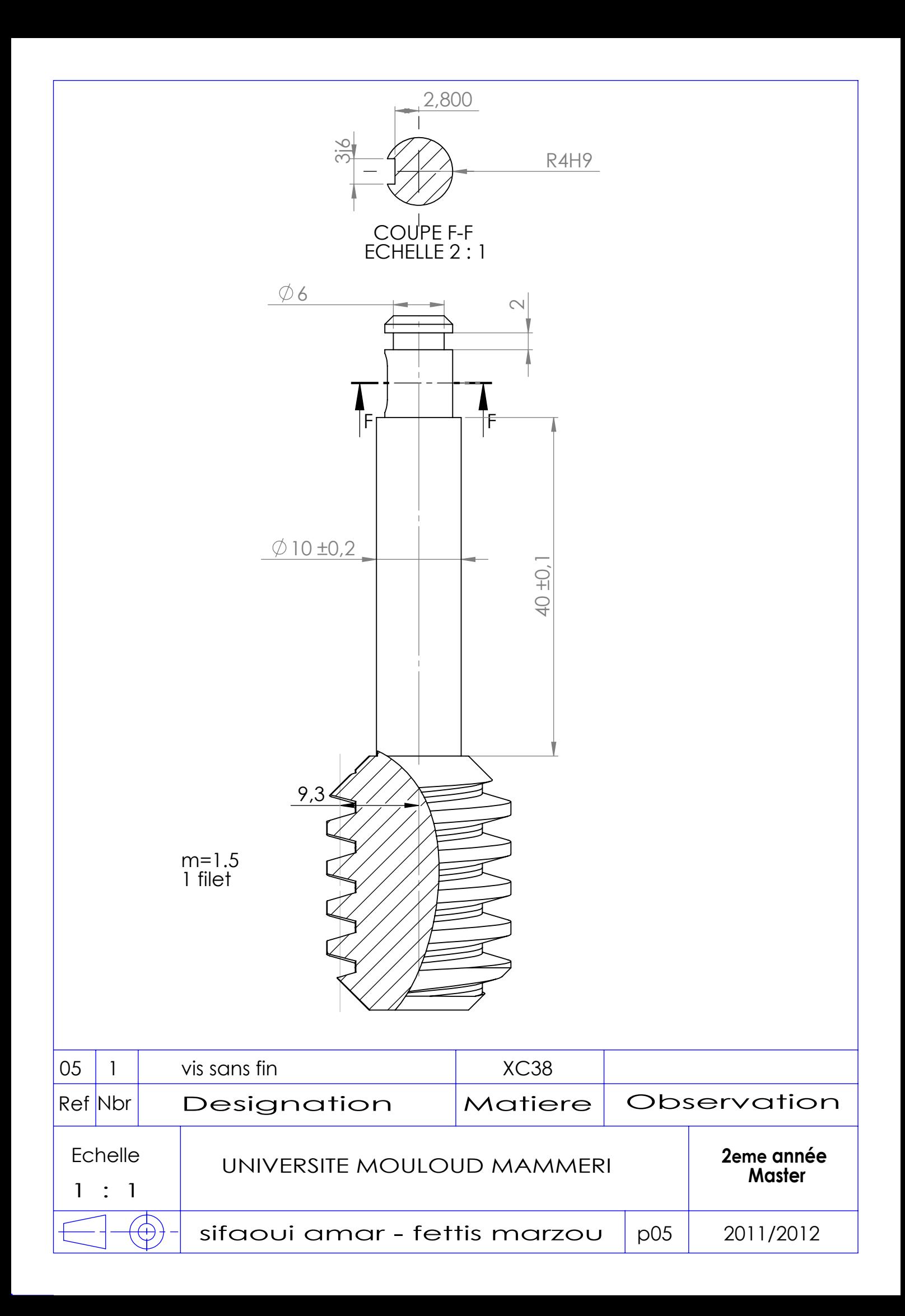

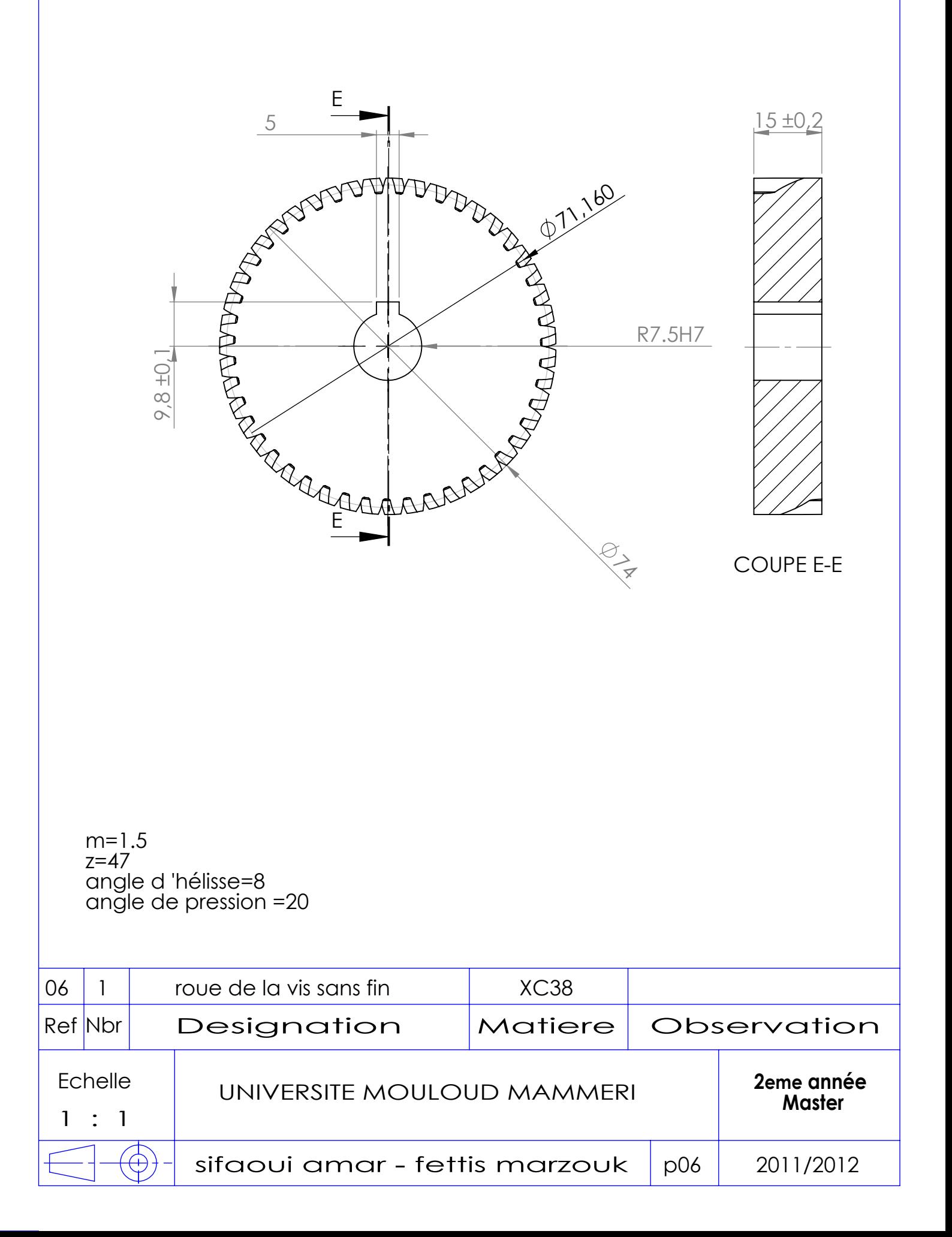

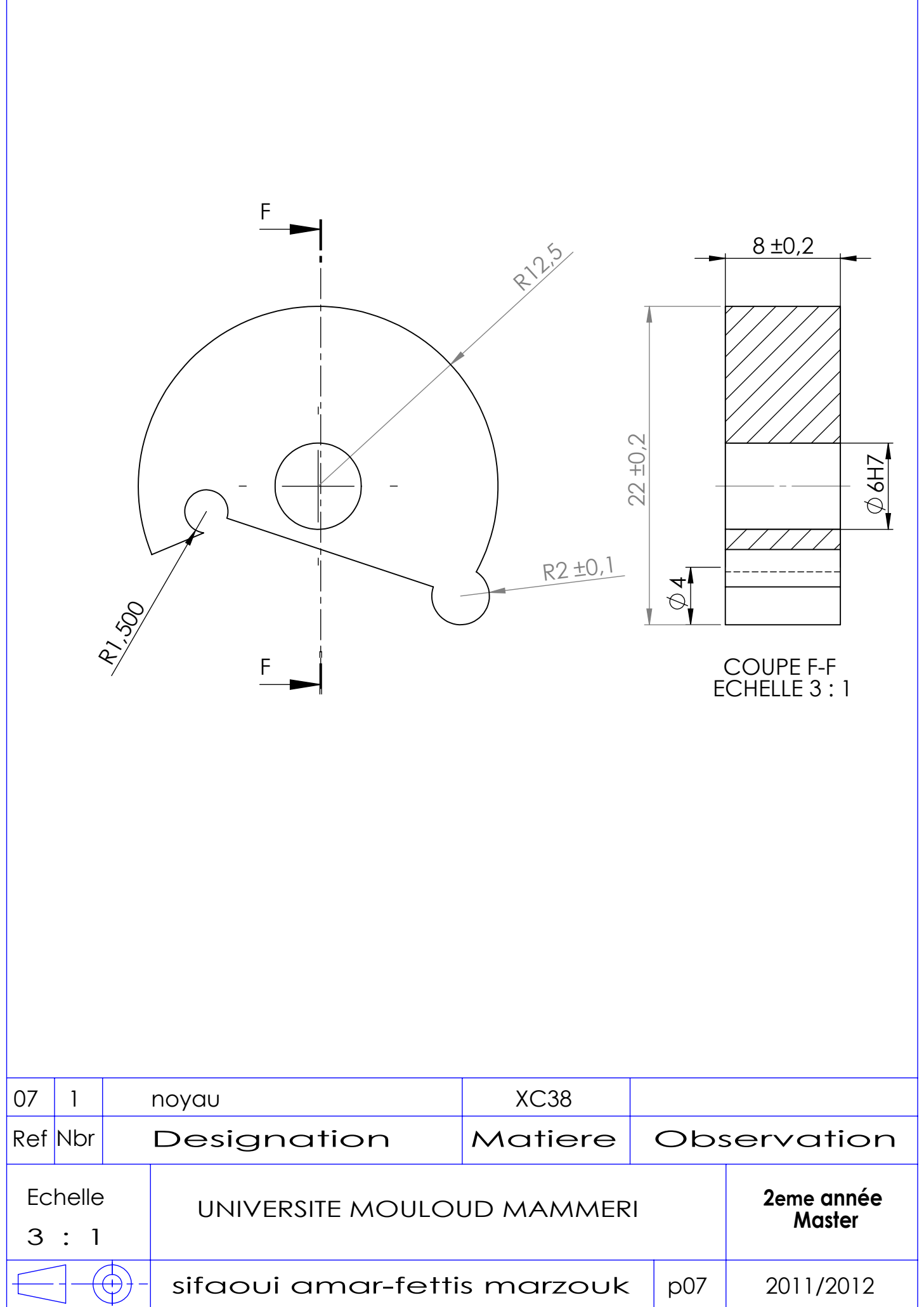

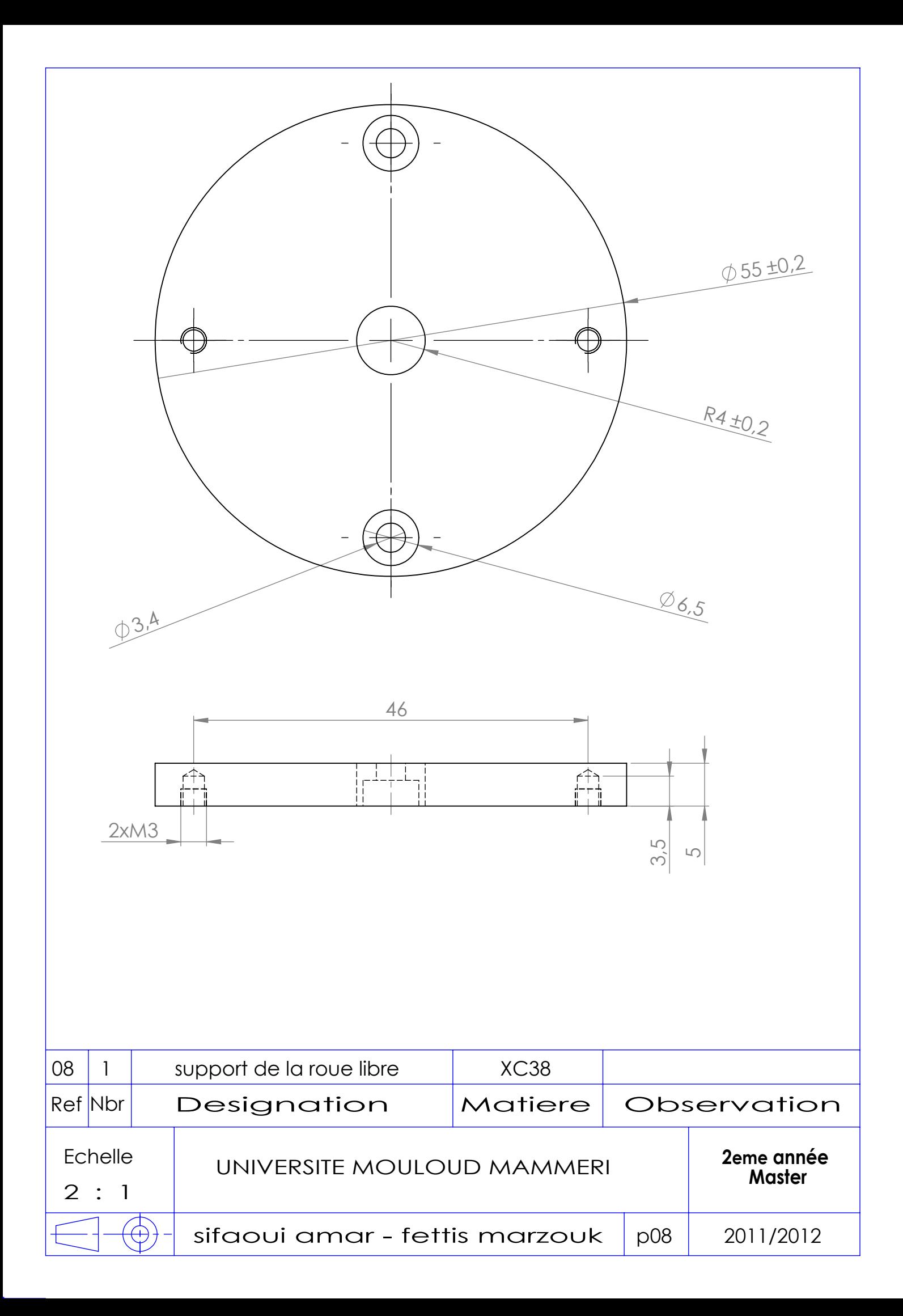

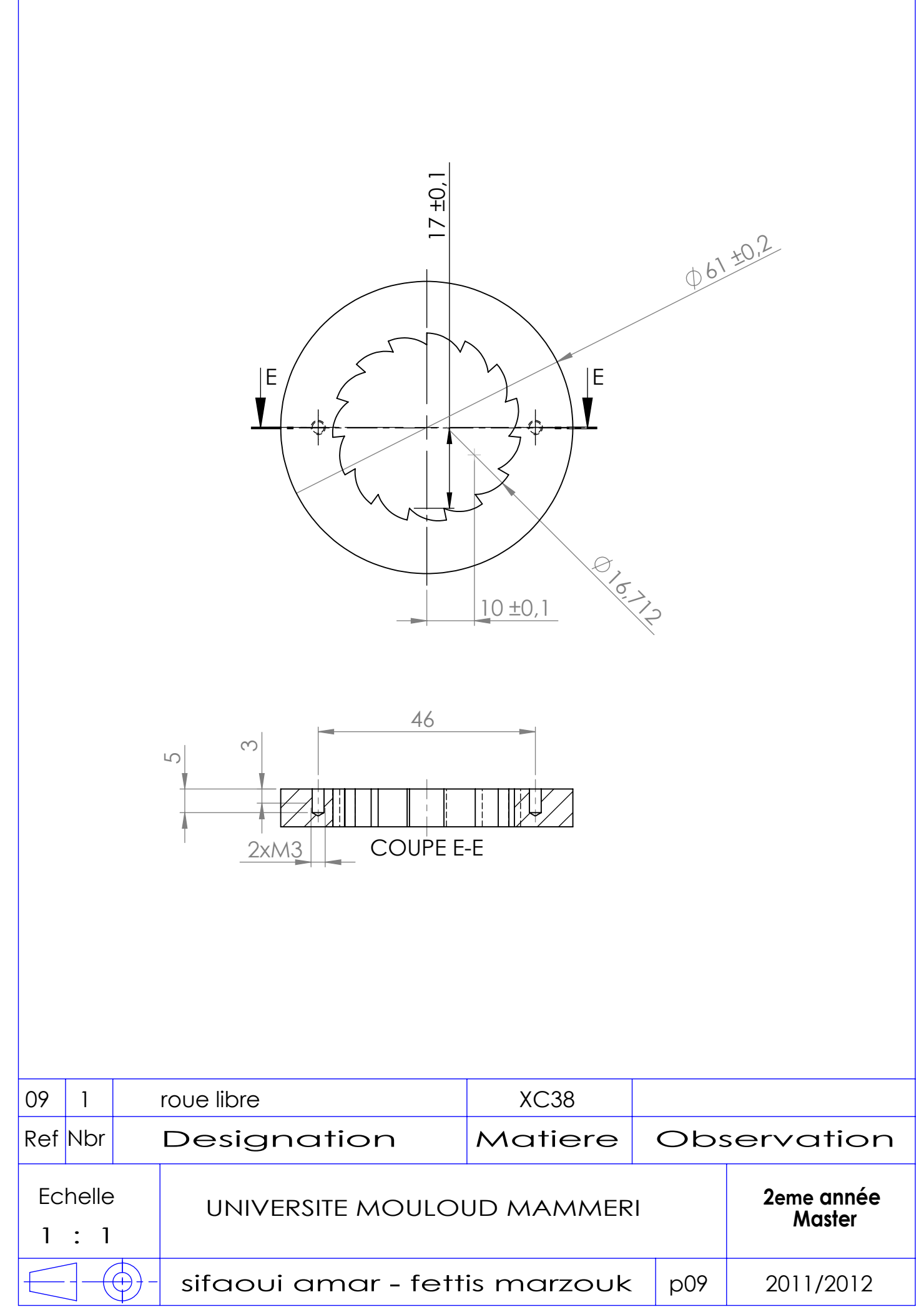

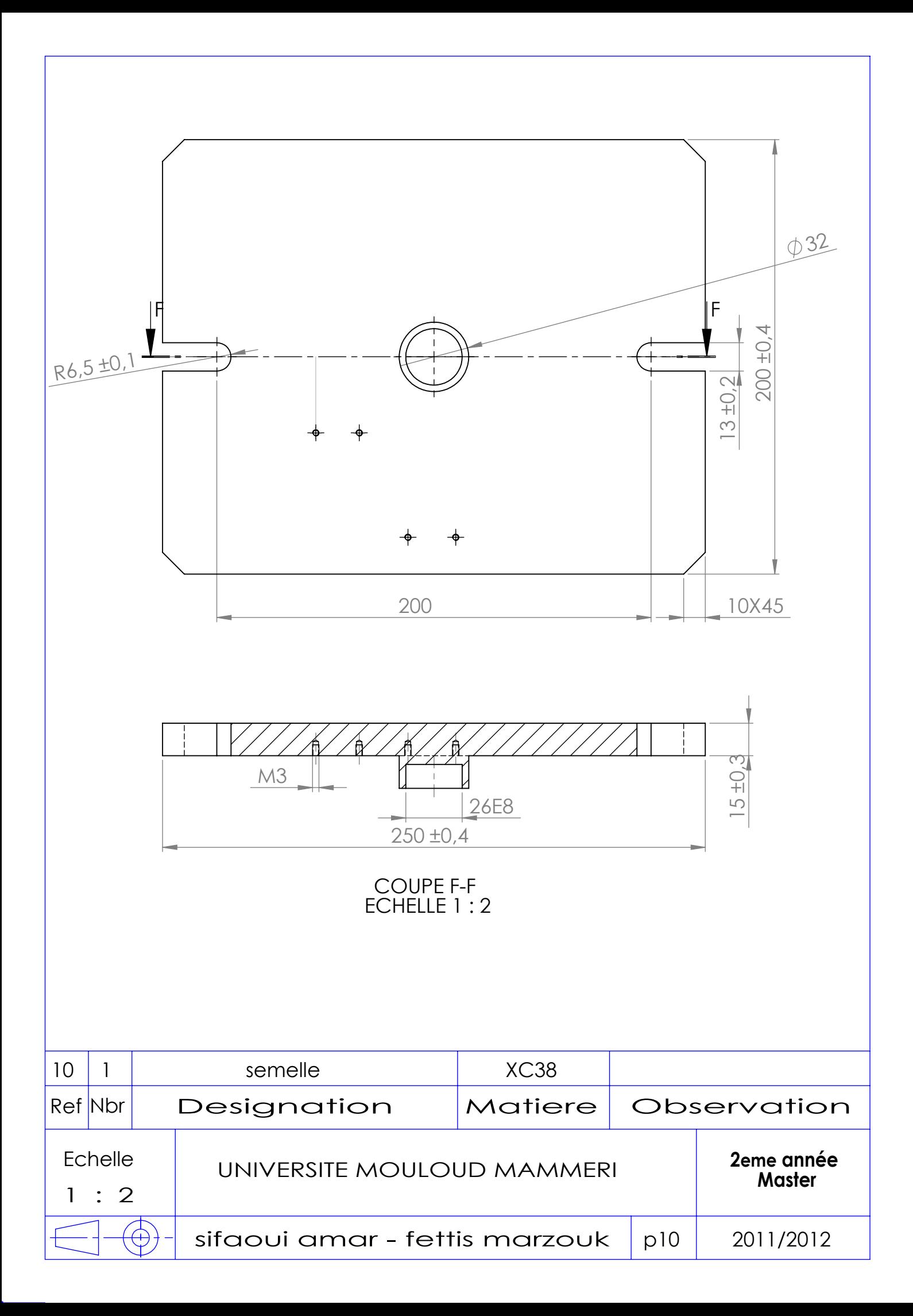

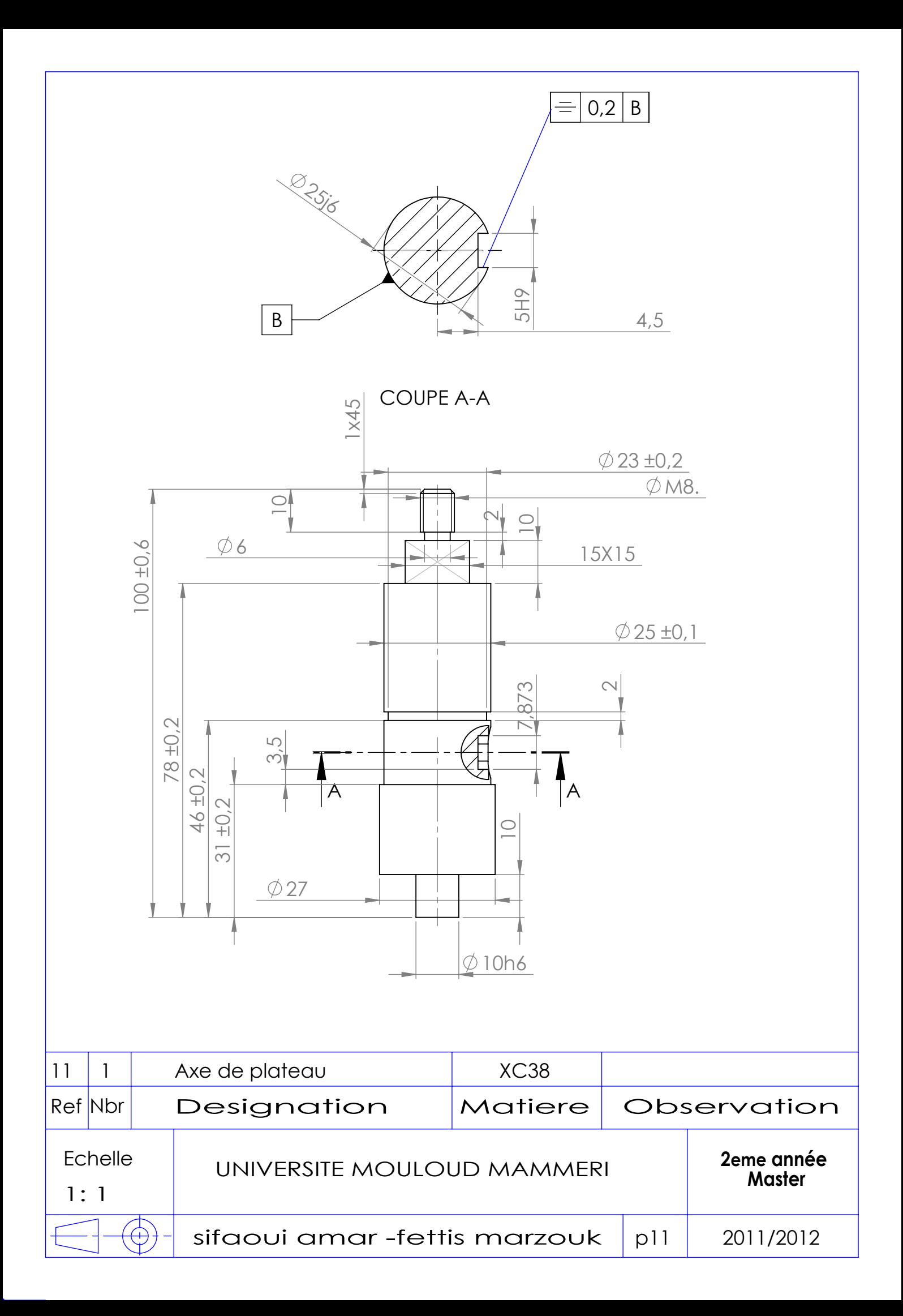

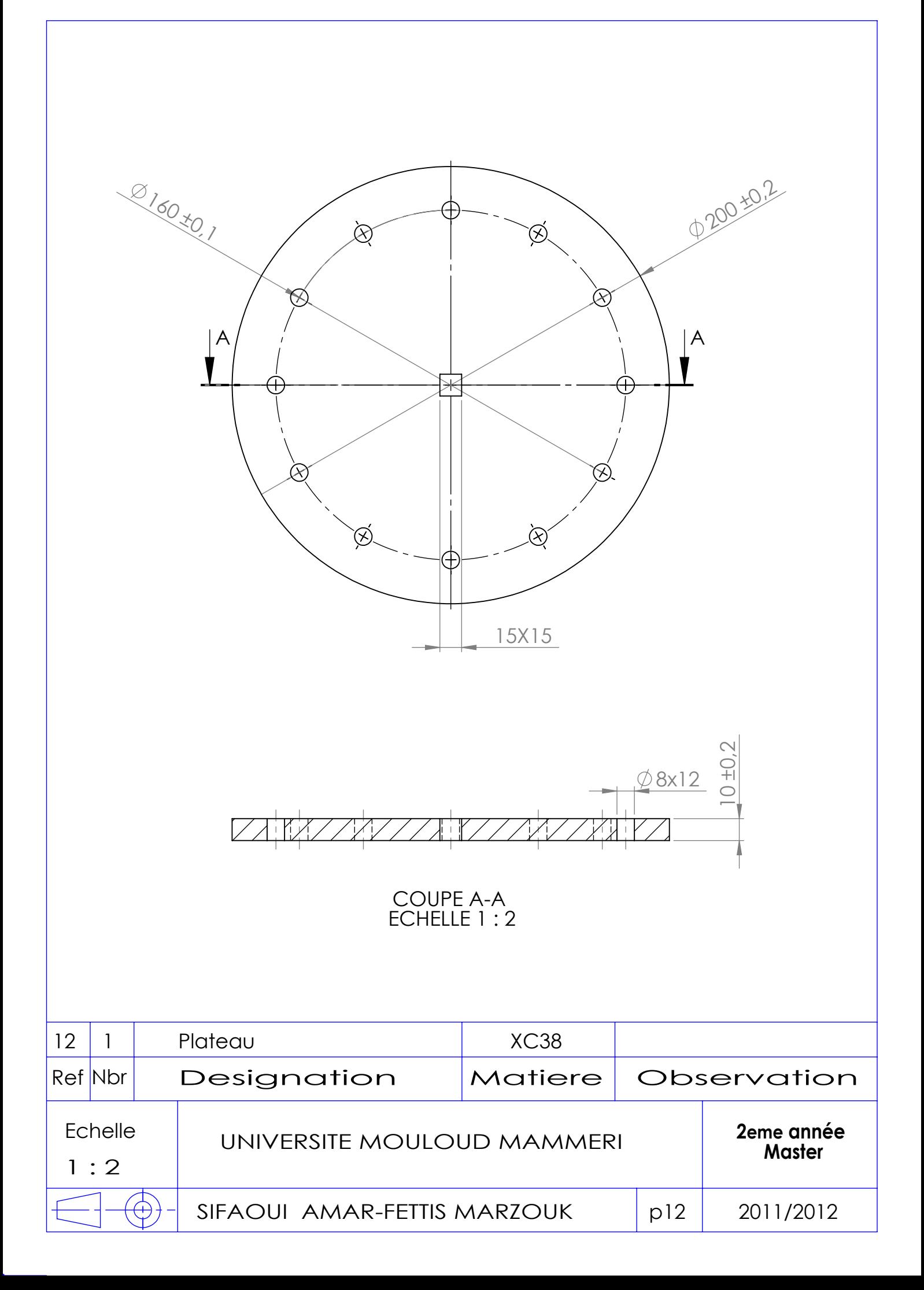

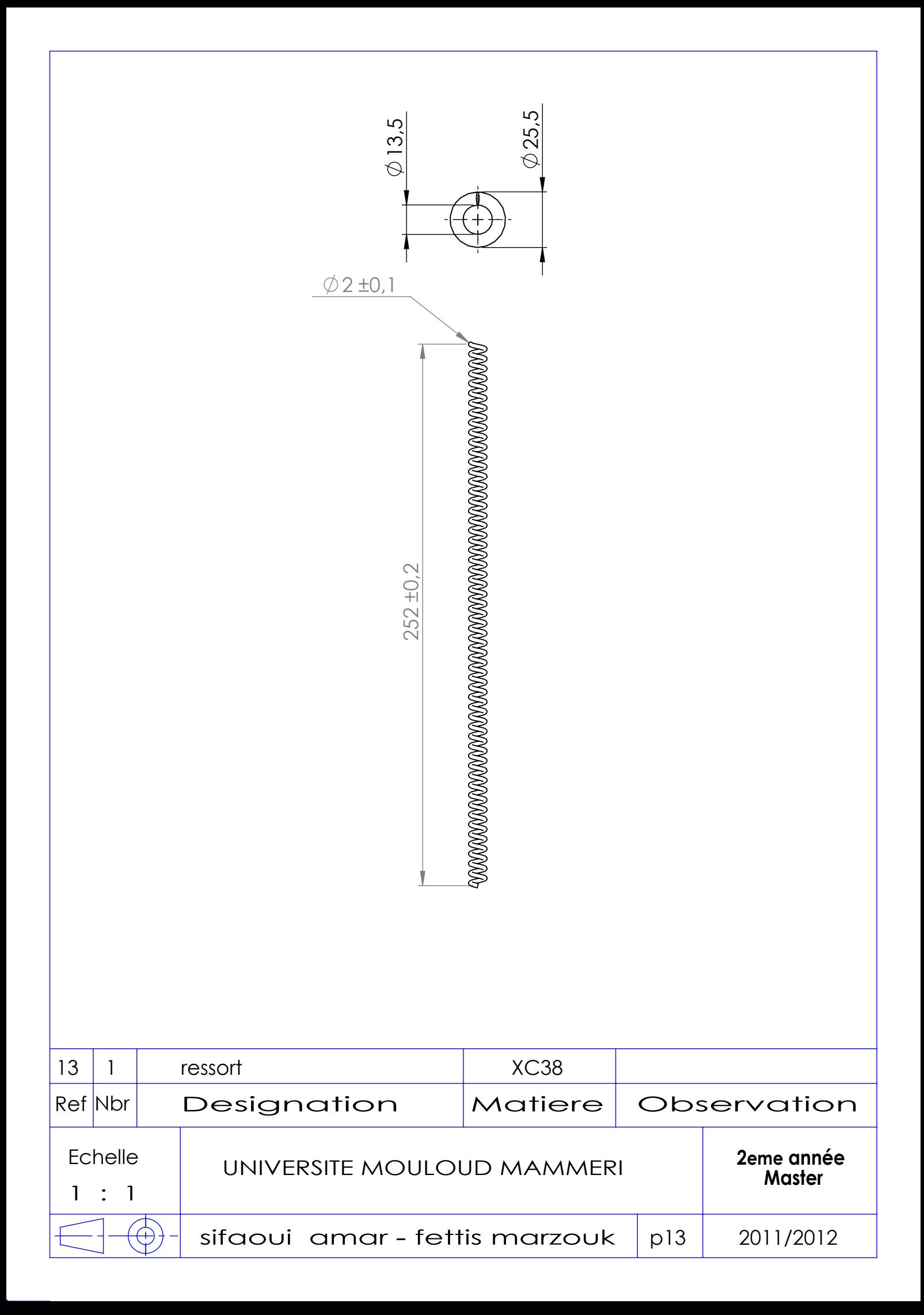

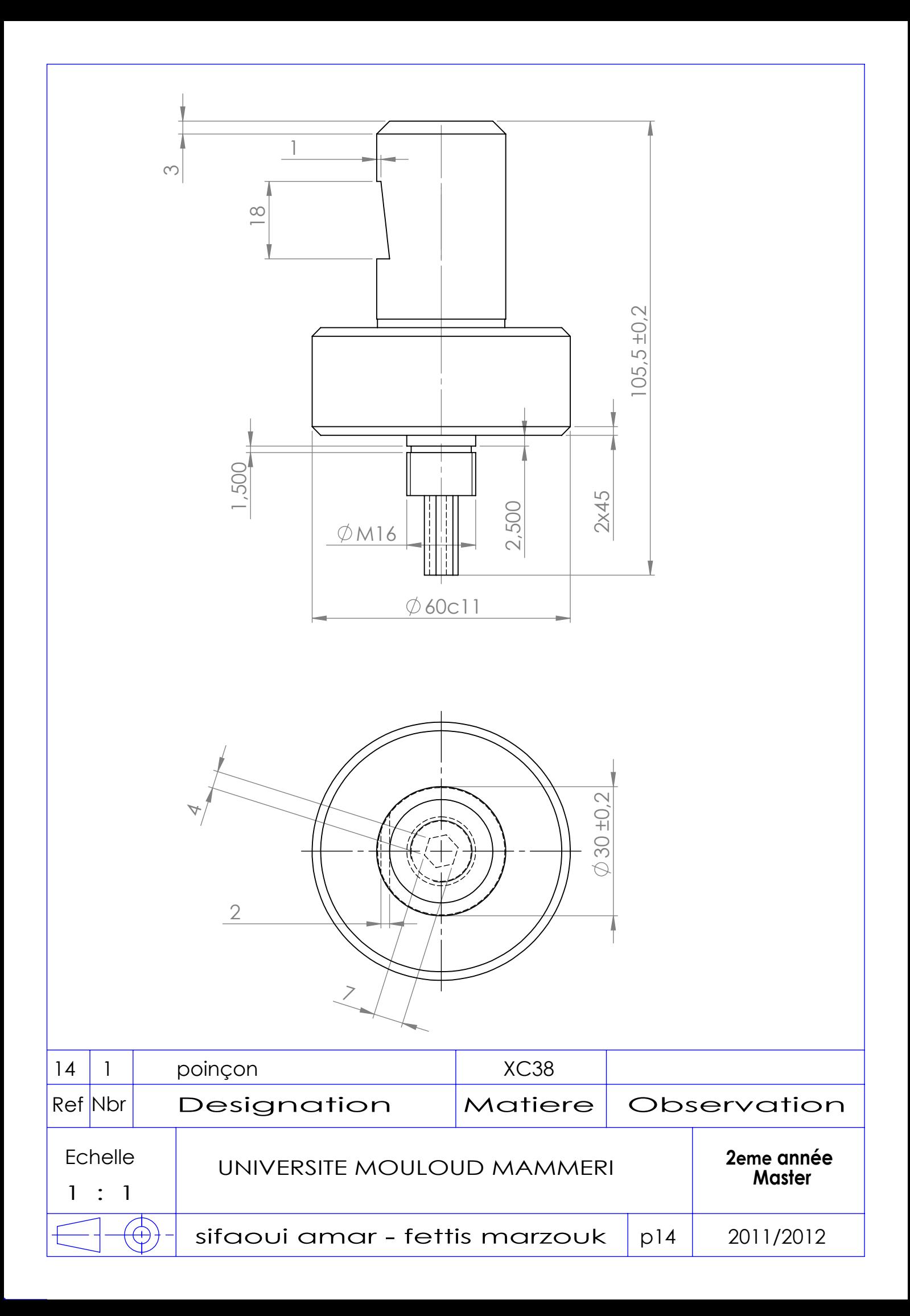

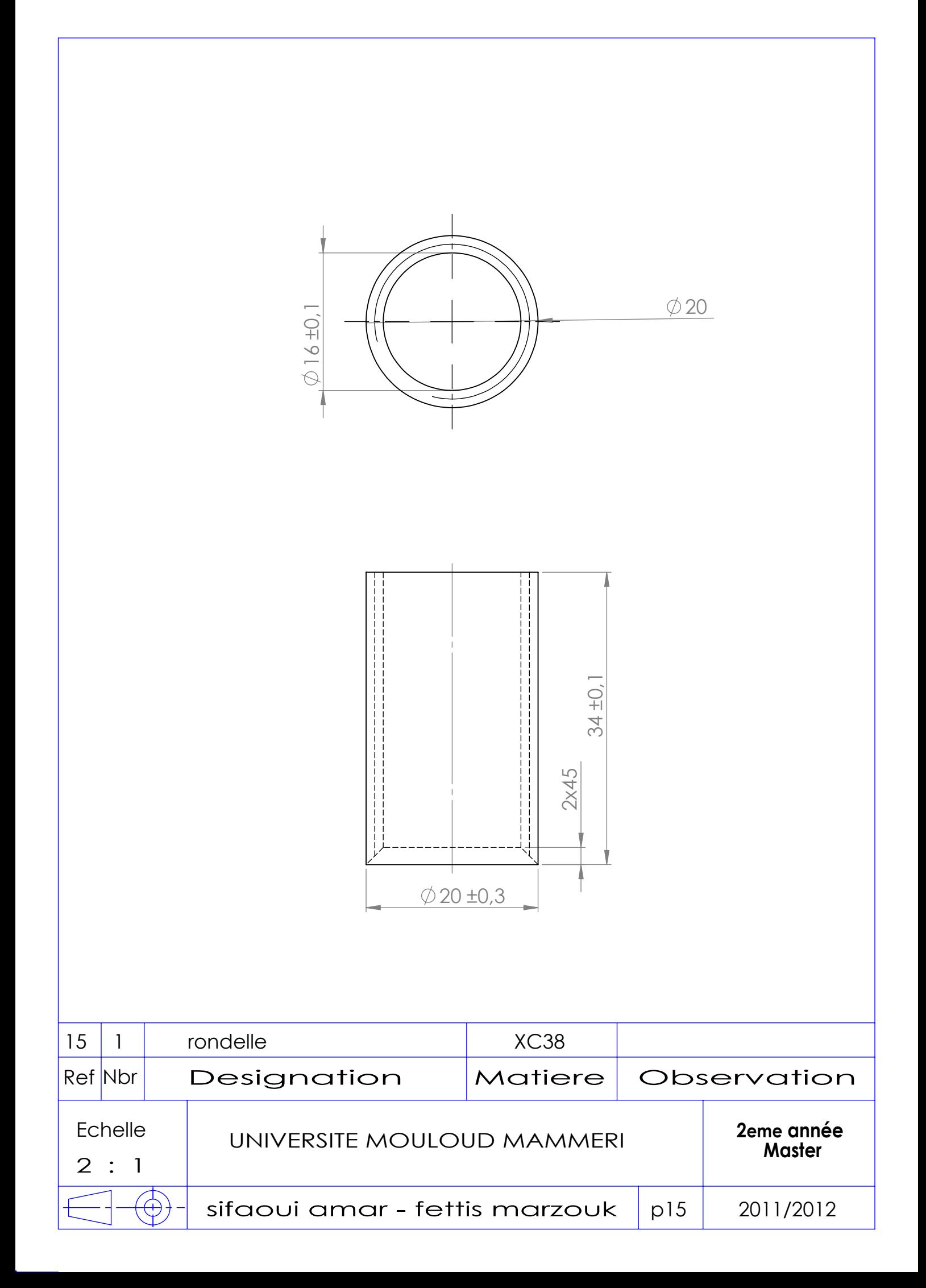

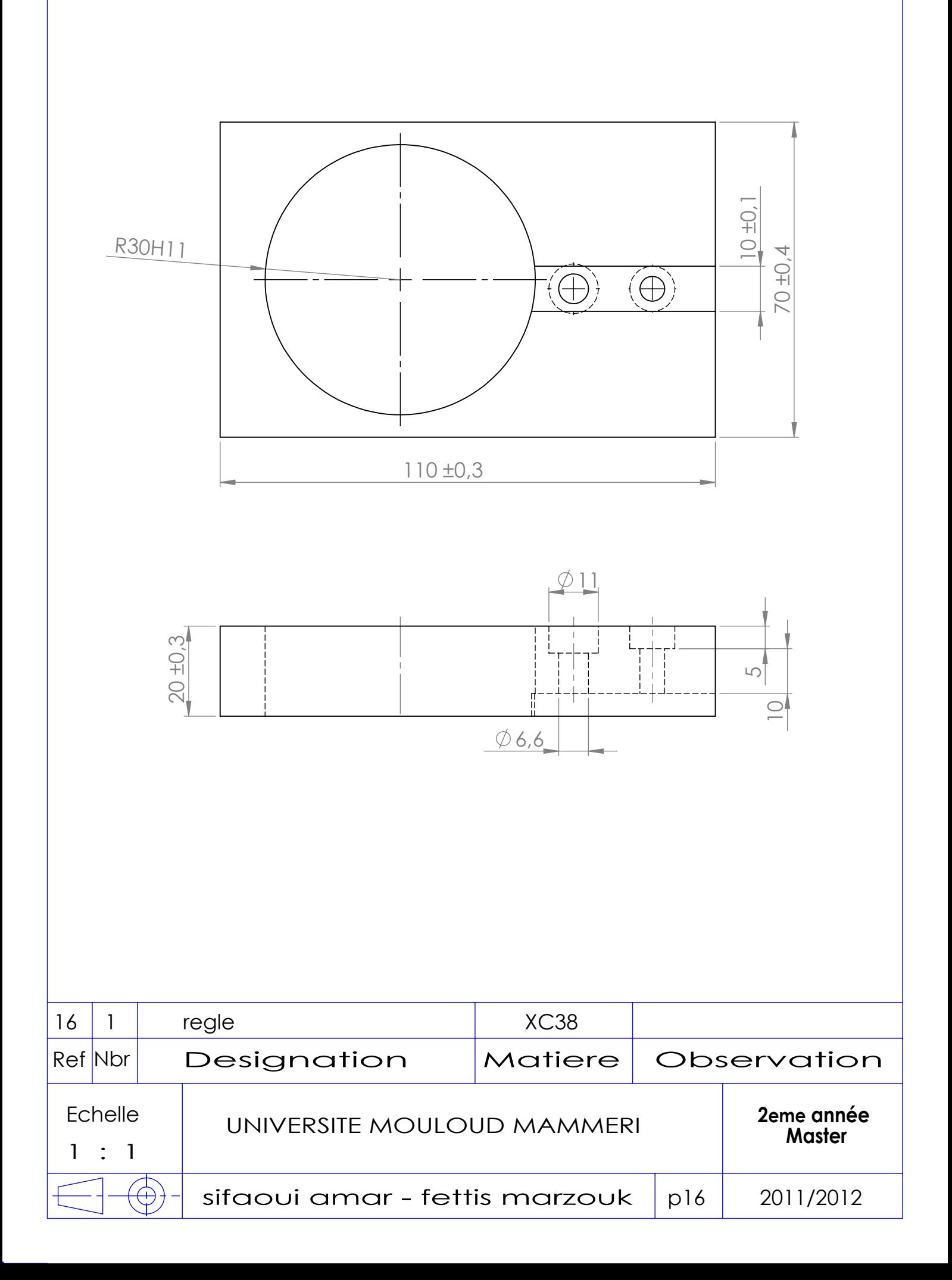

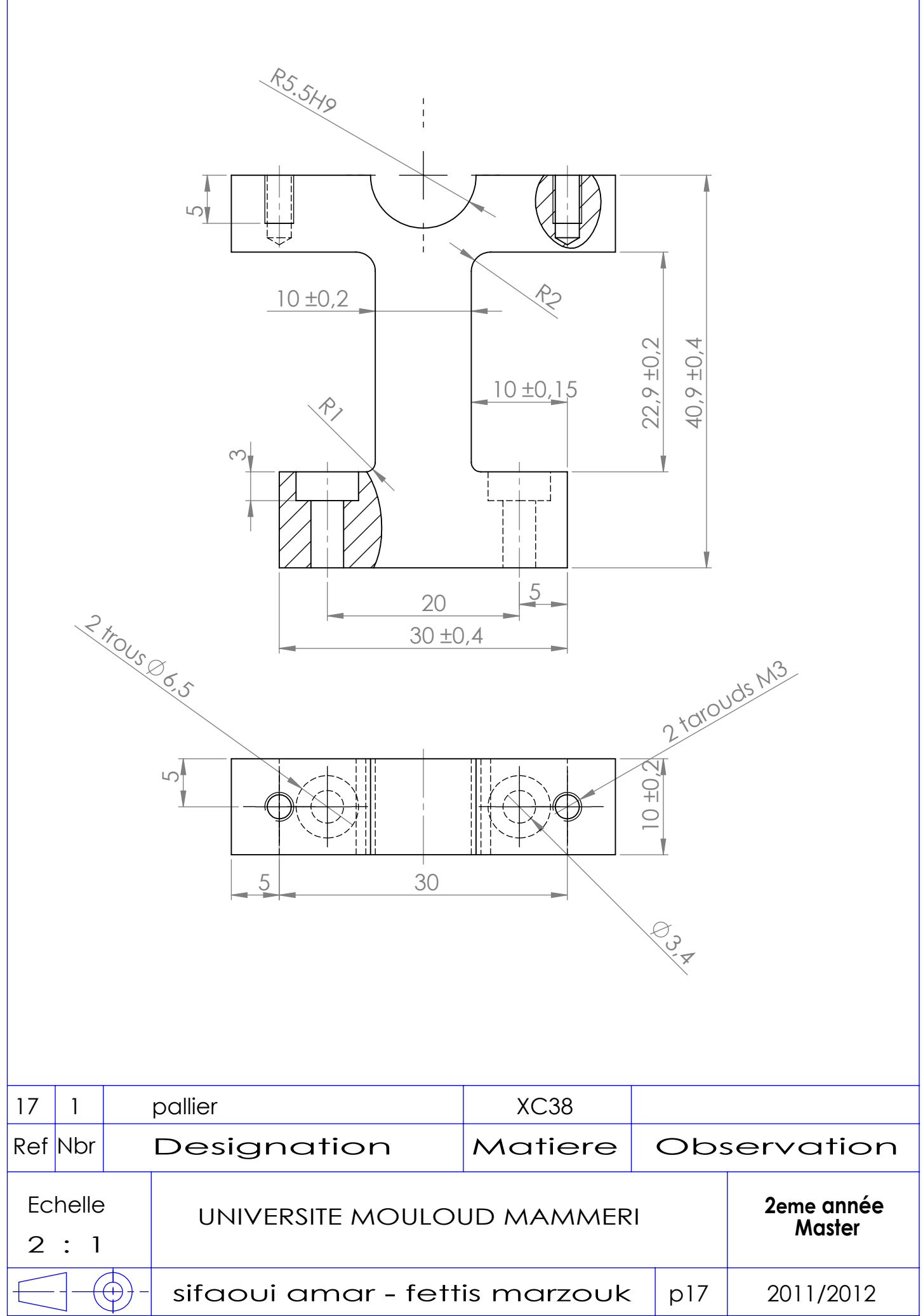

 $\Gamma$ 

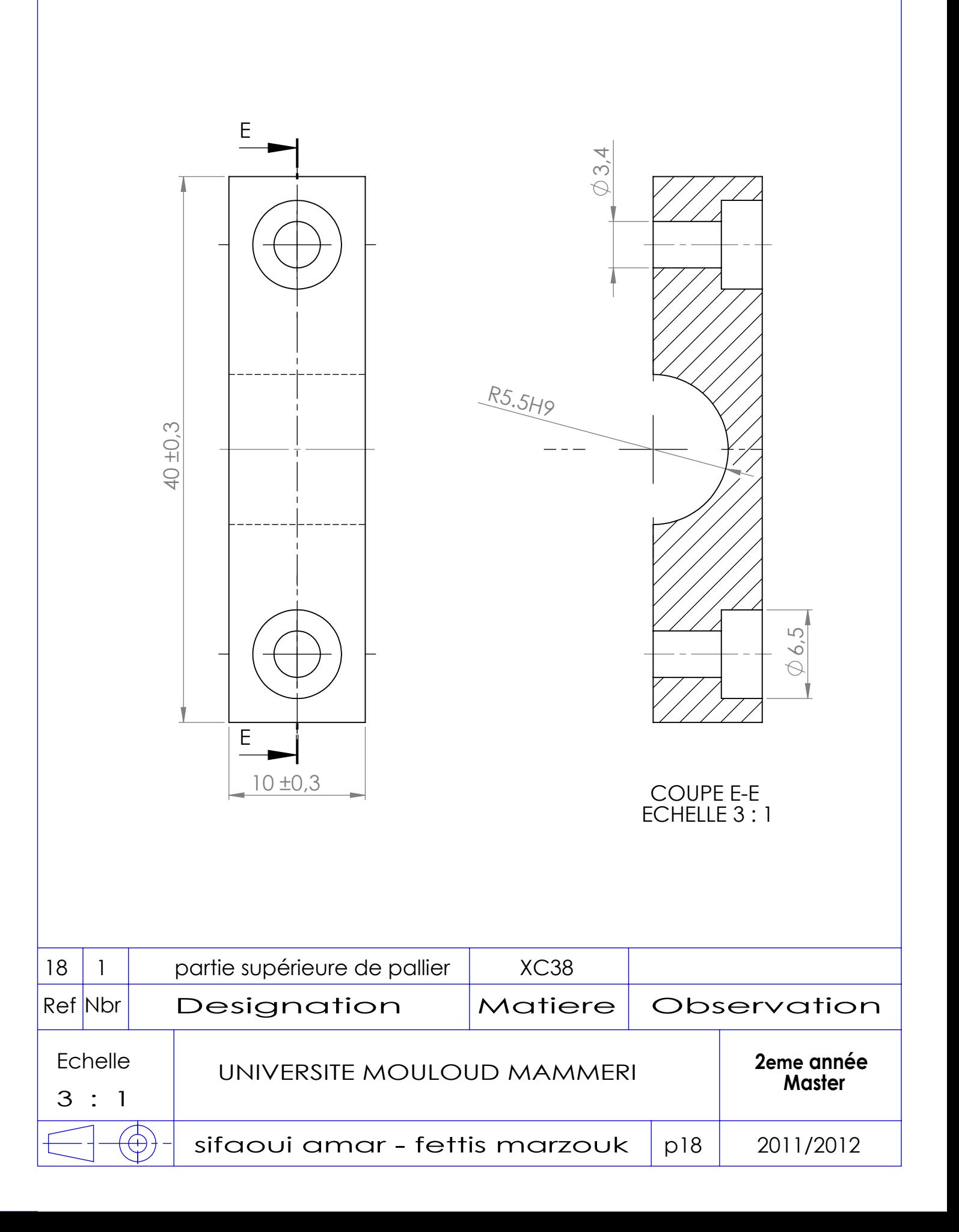

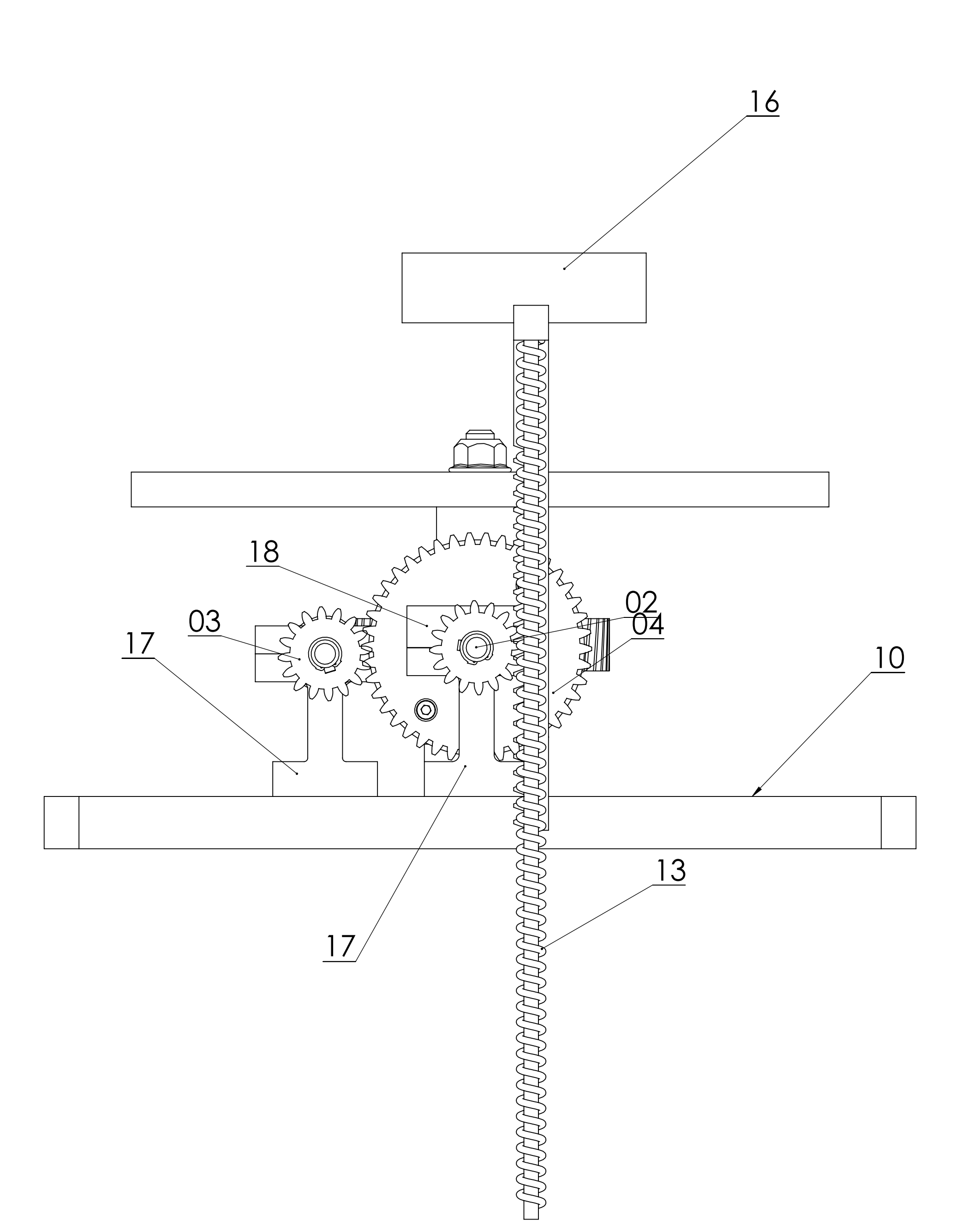

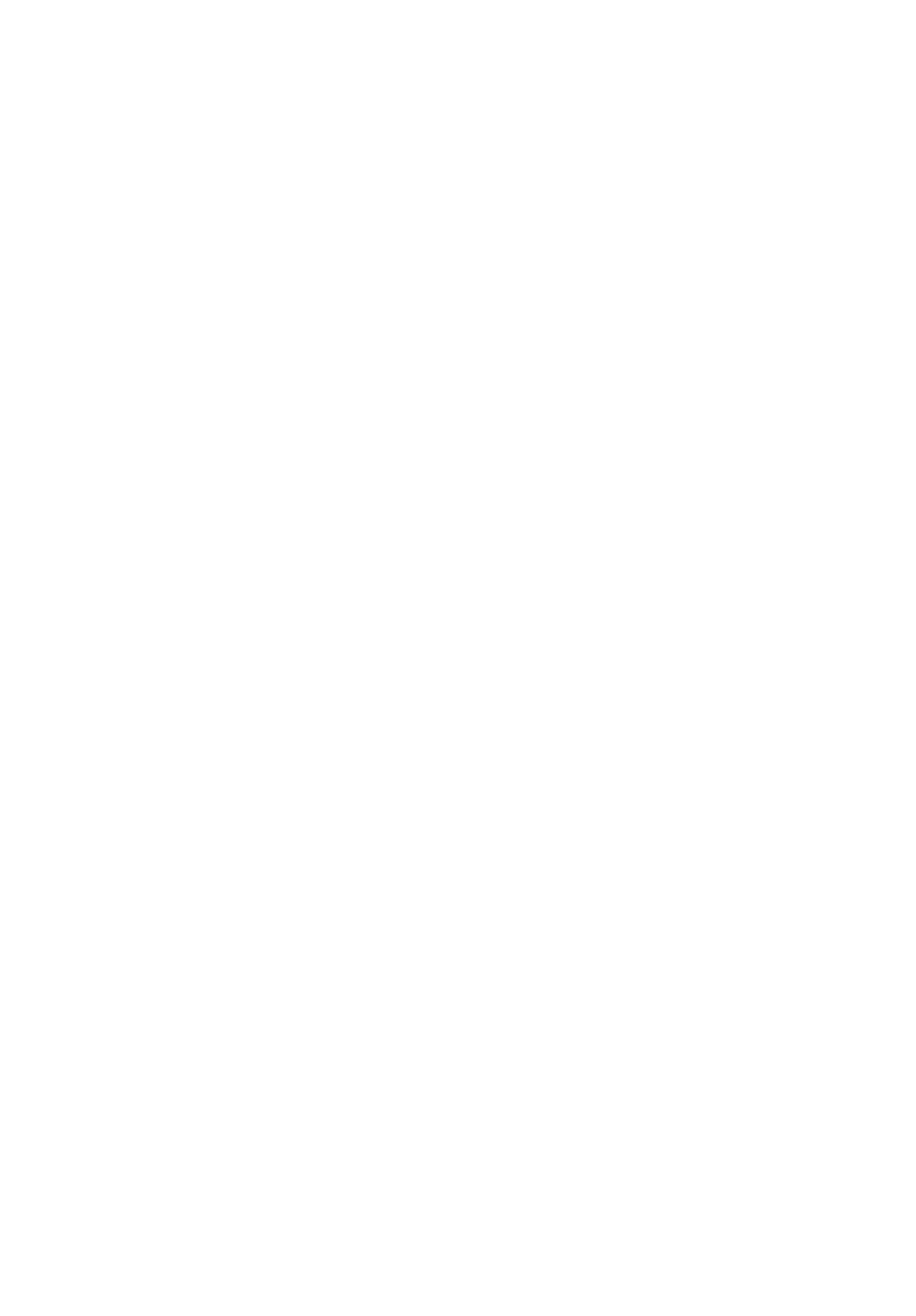

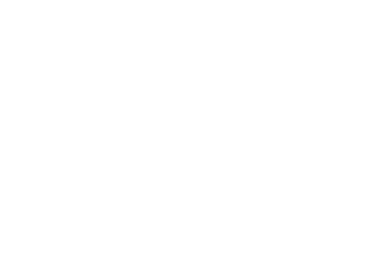

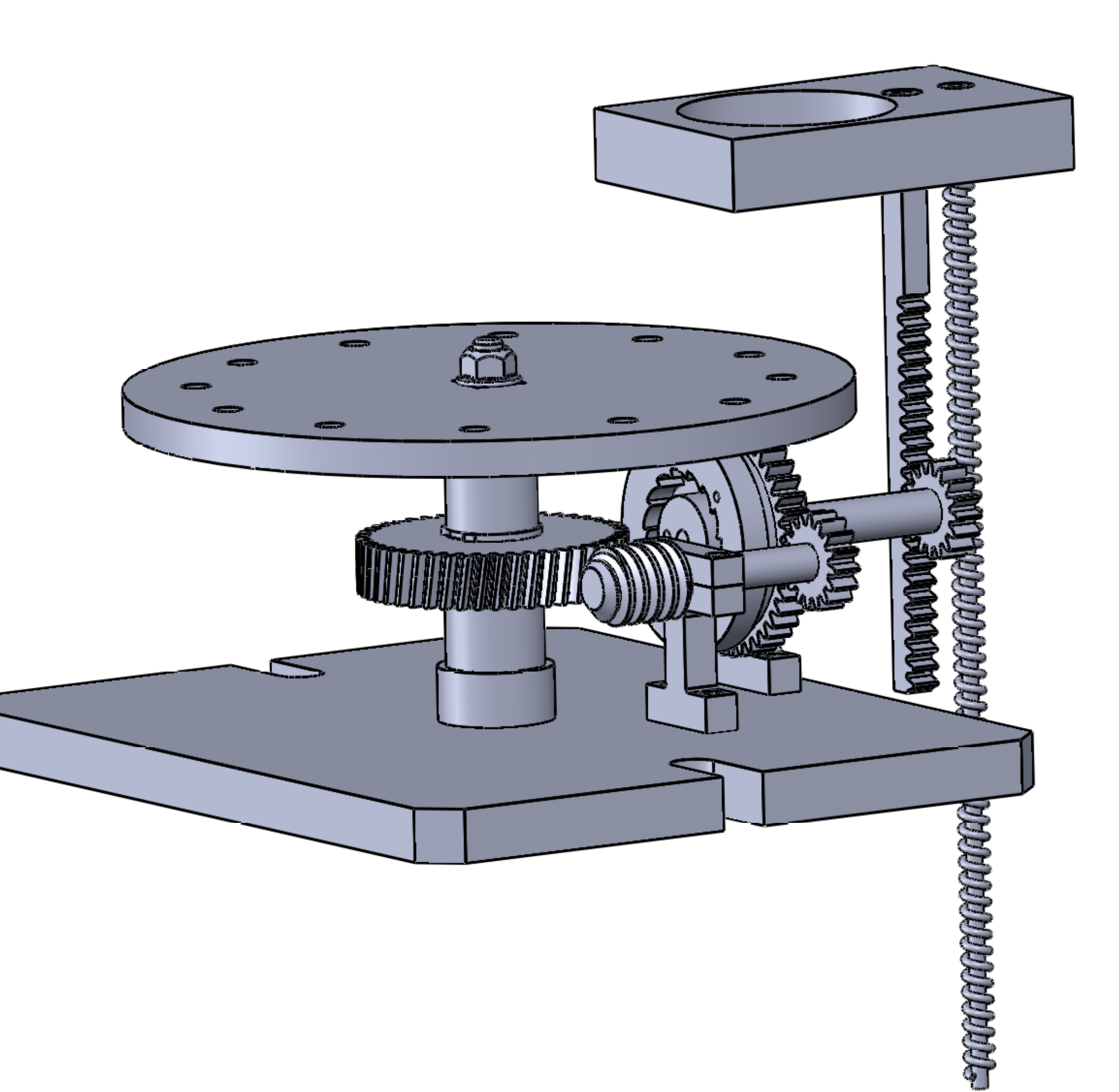

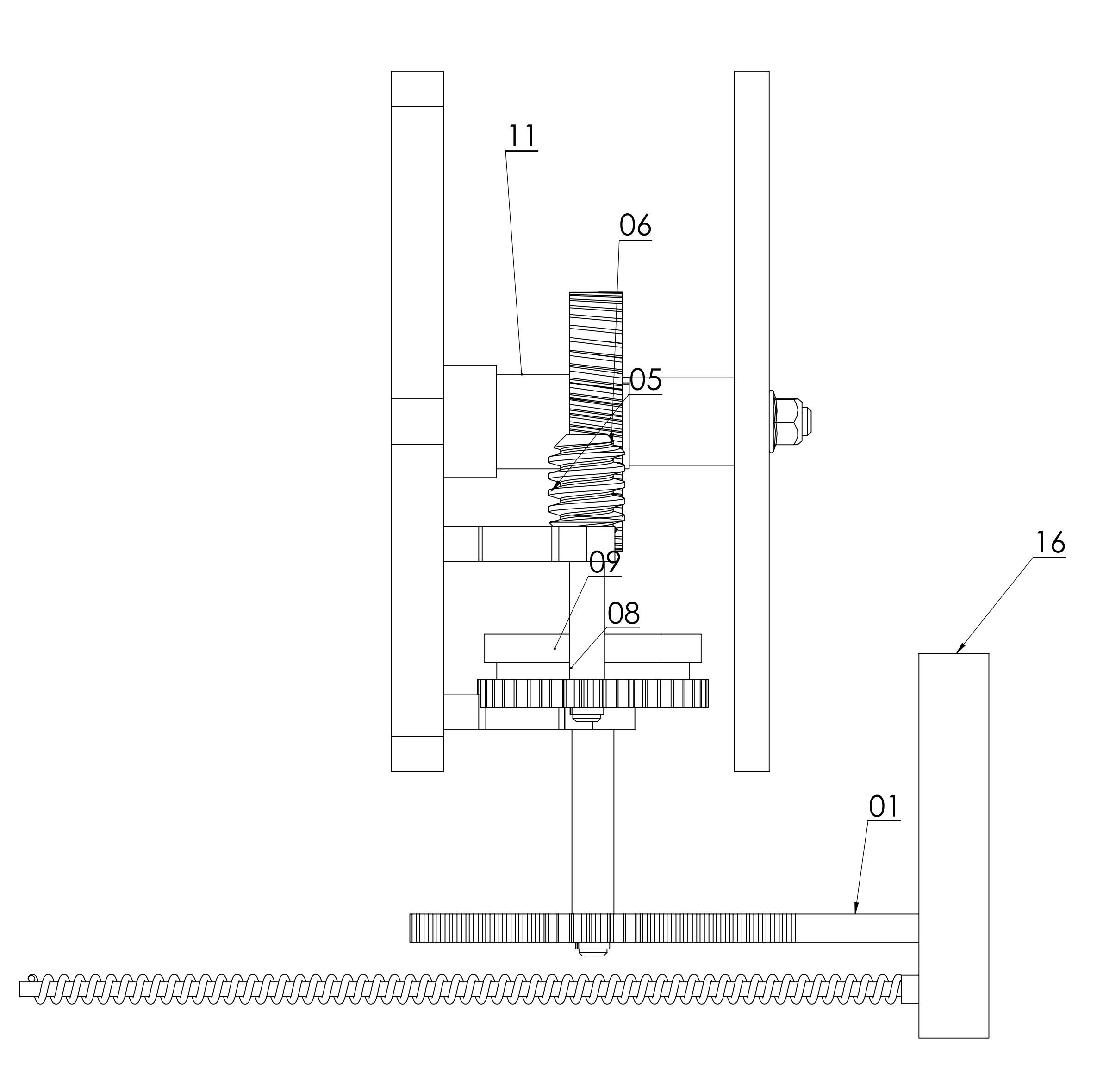

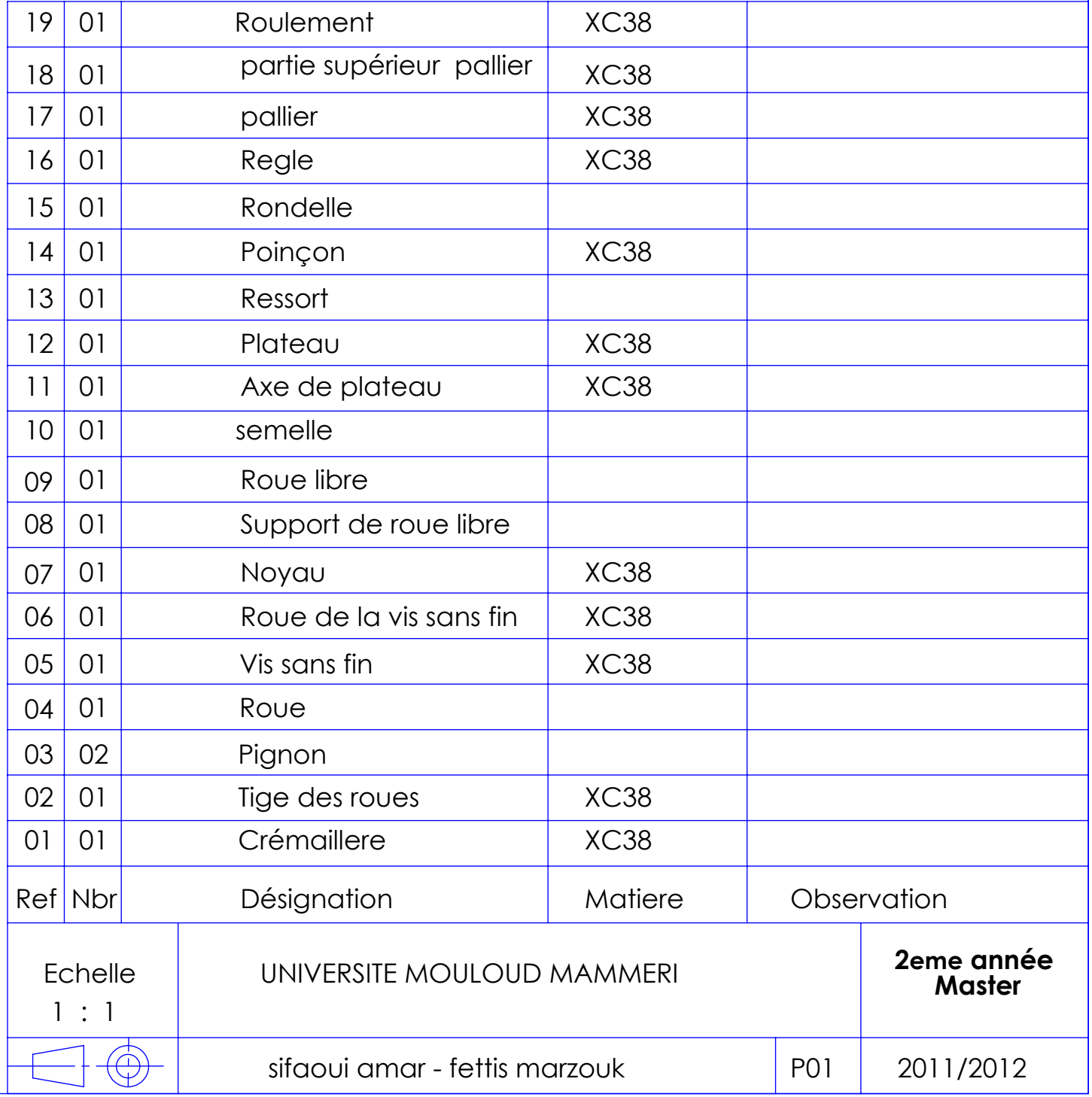

# Conclusion générale

Dans ce travail nous nous somme intéressé à l'étude et conception d'un moyen de fabrication d'une empreinte à six pans creux sur une vis CHC.

Le système mécanique utilisé jusque-là n'était pas rentable pour l'entreprise, et il faut augmenter le taux de production des vis.

La solution proposée est d'équiper la presse par un plateau qui porte plusieurs vis ce dernier entrainé par engrenage

L'élaboration de ce projet nous a permis d'exploiter le logiciel de conception SolidWorks l'utilisation de ce dernier a rendu la conception du système plus fiable.

Au terme de ce travail, nous espérons avoir apporté une solution simple au problème posé par l'entreprise.

# Annexe

### **II.1 Les engrenages droits à denture droite**

#### **1) Caractéristique des dentures :**

les plus simple et les plus économiques, il sont utilisés pour transmettre la puissance et le mouvement entre 2 arbres parallèle. Les dents des roues de l'engrenage sont parallèles à l'axe de rotation des arbres. Il y a engrènement « couple de dents » par « couple de dents » ce qui entraine des chocs d'engrènement. Leur utilisation est généralement bruyante et génère des vibrations.

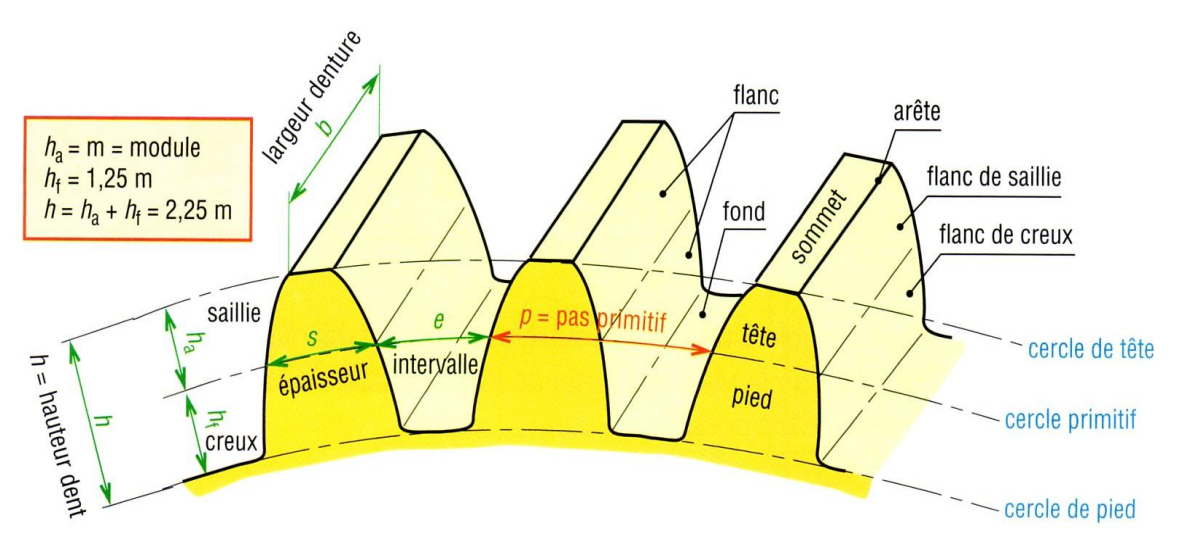

 **figure :3** symbole utiliser pour décrire la forme de la denture

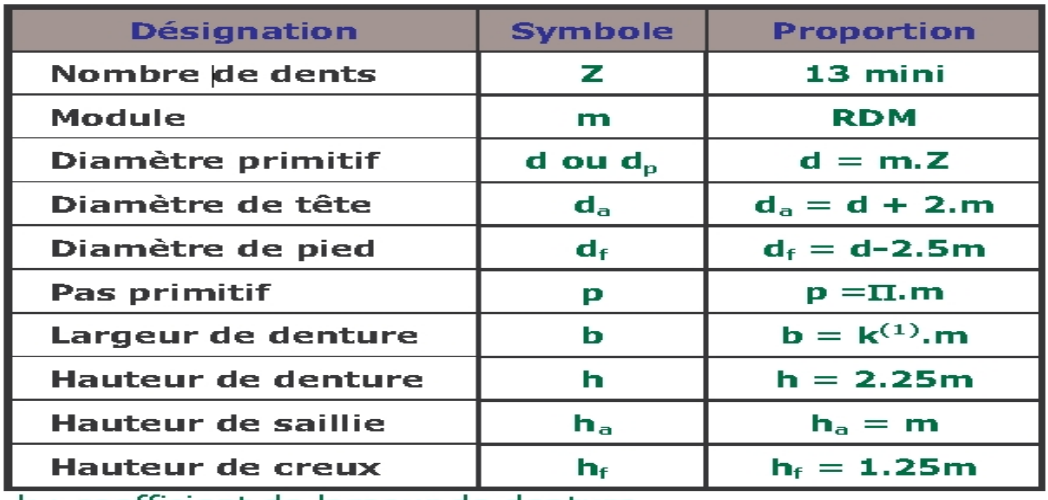

k : coefficient de largeur de denture

**Tableau :1** caractéristique d'engrenage cylindrique à denture droite

#### 2) **Le module :**

Le module d'une denture est la valeur qui permet de définir les caractéristiques d'une roue dentée. C'est le rapport entre le diamètre primitif de la roue et le nombre de ses dents. Le module est une grandeur est une grandeur normalisée.

**Remarque :** l'épaisseur de la dent et sa résistance dépendent du choix du module. Ce choix ne droit pas être improvisé mais doit se faire après un calcul de RDM

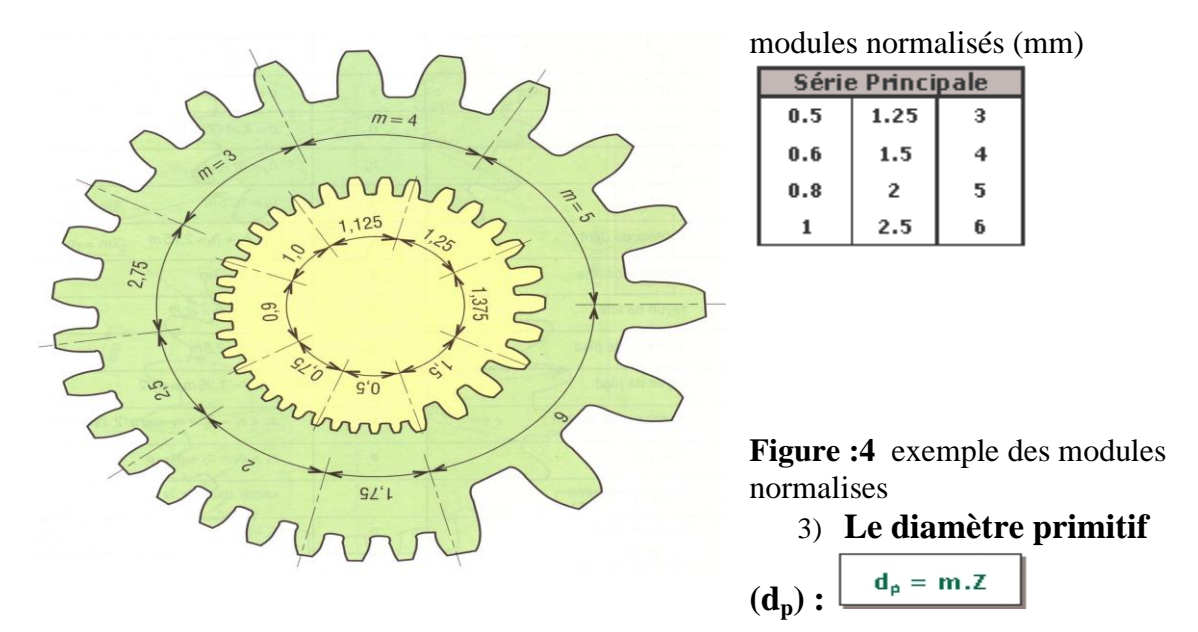

Les diamètres primitifs de deux roues dentées formant un sont des cercles fictifs tangents.

#### **4) Expression de l'entraxe (a) :**

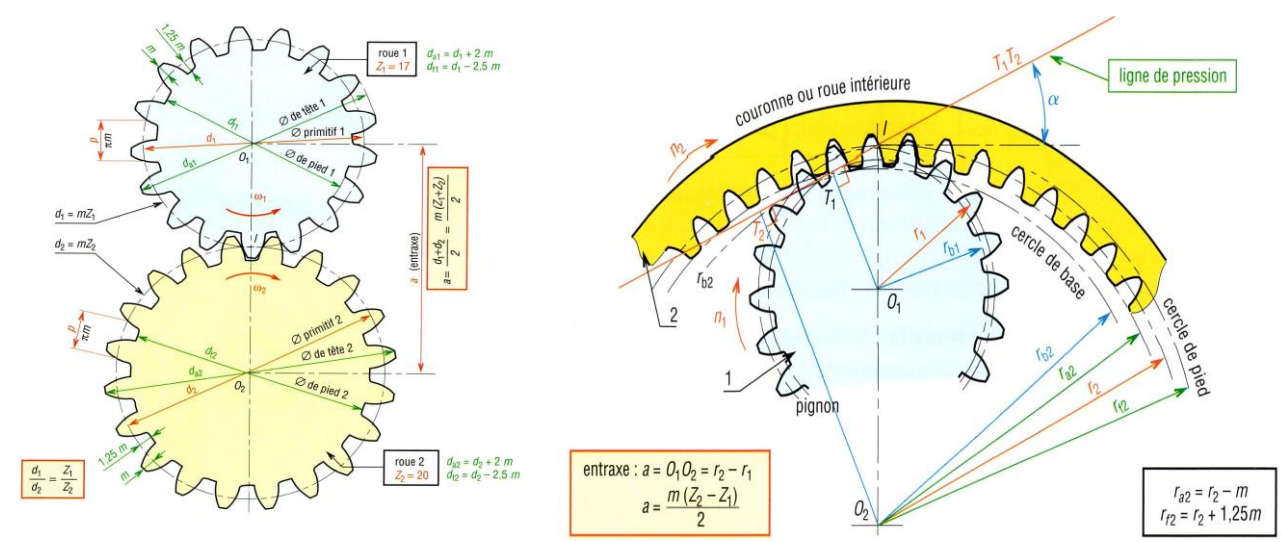

**figure 5 :** cas d'un pignon et d'une roue intérieure

## **II.4. roue et vis sans fin :**

La transmission du mouvement se fait entre deux orthogonaux. Ces engrenages permettent de grands rapports de réduction (jusqu'à 1/200) et offrent des possibilités d'irréversibilité. Ils constituent les engrenages à l'engrènement le plus silencieux et sans chocs. En contrepartie le glissement et le frottement important provoquent un rendement médiocre

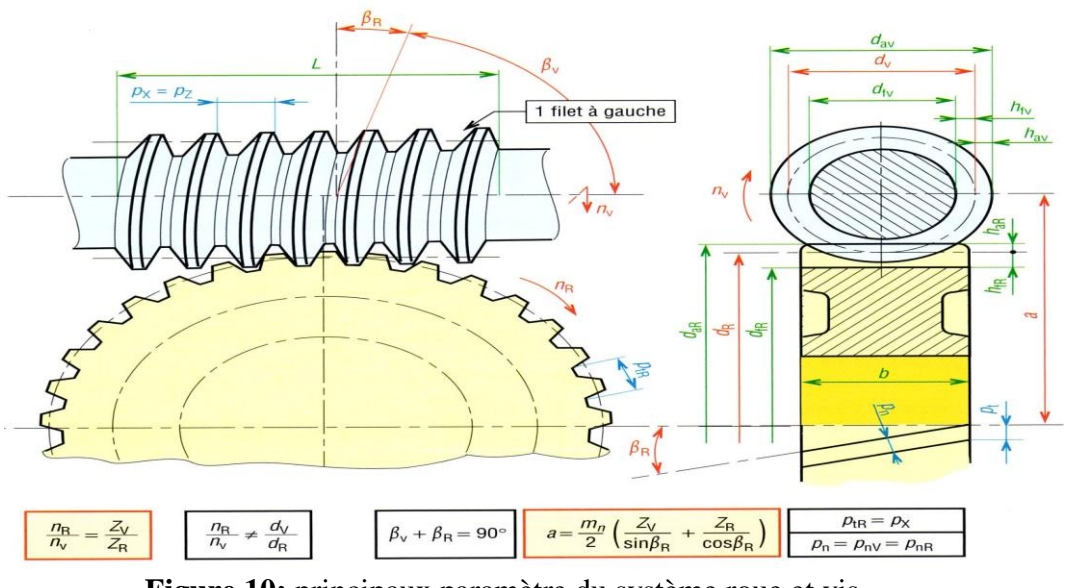

 **Figure 10:** principaux paramètre du système roue et vis **Caractéristiques cinématiques et géométrique** 

Les caractéristiques de la roue sont celles d'une roue dentée à denture hélicoïdale. Le paramètre  $Z_v$  représente le nombre de vis (de 1 à 8filets, parfois plus). Le pas axial  $P_x$  mesure la distance (suivant l'axe) entre deux filets consécutifs de la vis. Le pas de l'hélice  $P_z$ représente le pas du filet ou d'un des filets de la vis  $(P_z=Z_v.P_x$  et tan $B_R= P_z/nD_v$ 

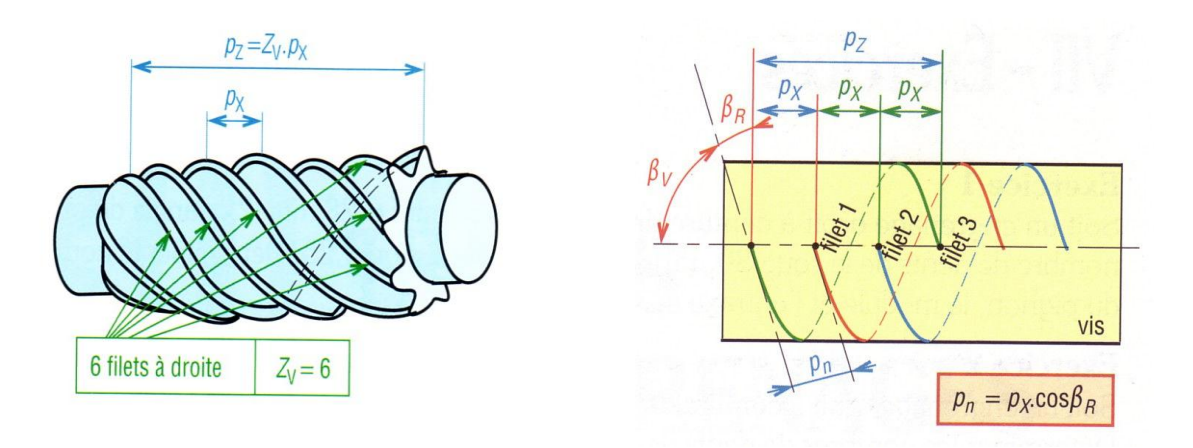

**Figure 11:** cas d'une vis à six filets

## **III. trains d'engrenages**

### **III.1définitions :**

Présents dans une grande quantité de machines et de mécanismes les d'engrenages peuvent utiliser les différentes roues dentées vues précédemment.

Ils ont pour vacation de transformer les caractéristiques du mouvement de l'arbre moteur en un ou plusieurs mouvements sur le ou les arbres de sortie.

#### **Remarque :**

D'une manière générale dans chaque couple de roues, on appelle « roue menant » la roue dentée motrice et « roue menée »

### **1) Schématisation**

La Schématisation normalisée proposée ci-dessous permet de représenter les engrenages de manières Schématiques usuelles.

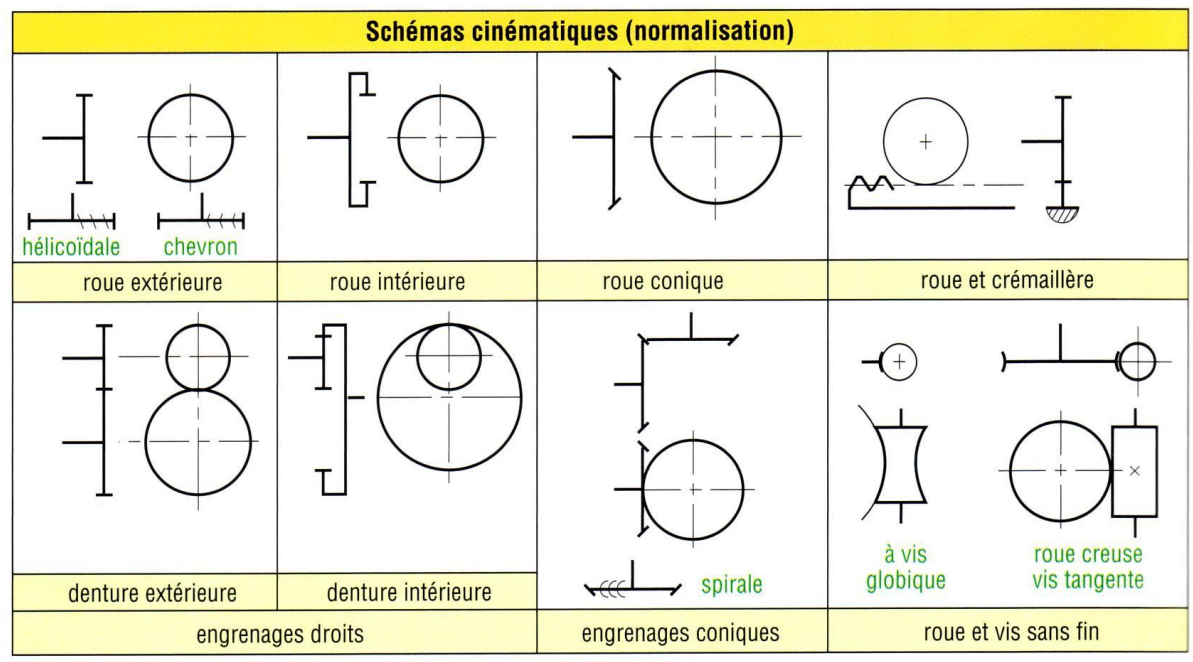

1. Schémas cinématiques des différents types d'engrenages.

**Tableau 2 :** schéma cinématiques des différents types d'engrenages

## 2) **Rapport de transmission** :

Le rapport de transmission (i) d'un train d'engrenage exprime le rapport entre a la fréquence de rotation de l'arbre de sortie celle de l'arbre d'entrée

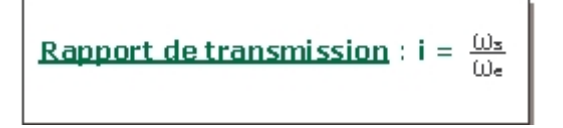

- W<sup>e</sup> est la fréquence de rotation de l'arbre d'entée exprimée en rad/s.
- W<sup>s</sup> est la fréquence de rotation de l'arbre de sortie exprimée en rad/s

# Annexe II

# **I . 6 Type des vis d'assemblages :**

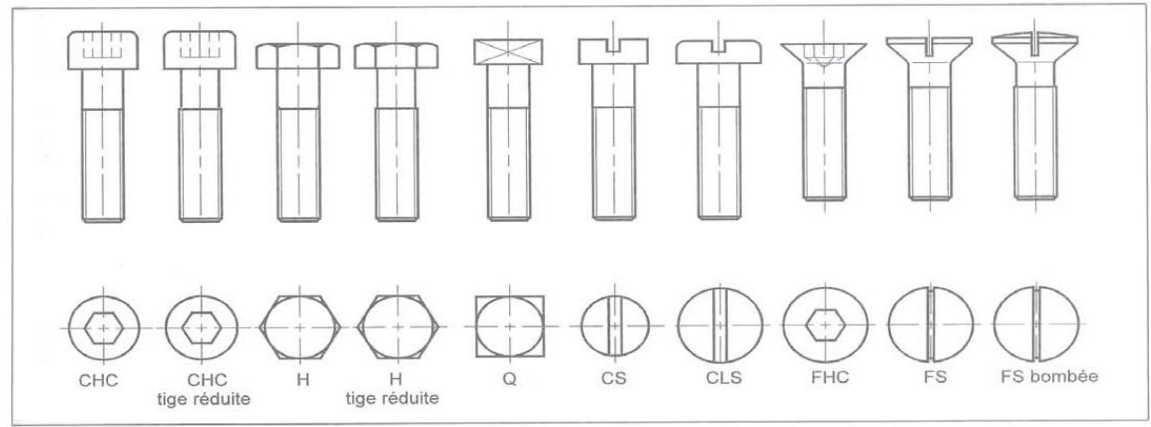

**Figure 6**: types des vis d'assemblage **Matériaux :** acier, acier inoxydable et métaux non ferreux (sans finition particulière).

**Exemple de désignation :** vis à tête cylindrique à six pans creux de filetage M5, de longueur  $L = 20$  mm

et de classe de qualité 12.9 : **vis à tête cylindrique ISO 7048 - M5 x 20 - 12.9.**

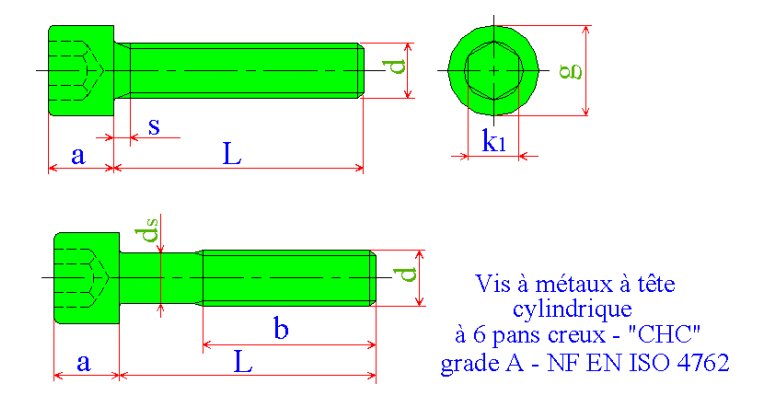

| Fletage<br>L (mm) : vis entièrement filetées<br>b mini<br>kı<br>s maxi<br>pas<br>g<br>a<br>$L^{\star}$ (mm) : vis partiellement filetées<br>$(d)$ mm<br>mm<br>mm<br>mm<br>mm<br>mm<br>mm<br>M1,6<br>1,5<br>3<br>15<br>1,05<br>2,5-3-4-5-6-8-10-12-16<br>0,35<br>1,6<br>16<br>M2<br>1,5<br>3,8<br>2,0<br>1,2<br>3-4-5-6-8-10-12-16-20*<br>0.4<br>M2,5<br>2,5<br>17<br>4,5<br>0,45<br>2,0<br>1,3<br>4-5-6-8-10-12-16-20-25*<br>M3<br>5,5<br>0,5<br>3,0<br>2,5<br>18<br>1,5<br>5-6-8-10-12-16-20-25*-30*<br>M4<br>7,0<br>3,0<br>20<br>6-8-10-12-16-20-25-30*-35*-40*<br>0,7<br>4,0<br>2,1<br>M <sub>5</sub><br>22<br>4,0<br>8,5<br>5,0<br>2,4<br>0,8<br>Mб<br>24<br>3<br>10<br>$\mathbf{1}$<br>6,0<br>5,0<br>60*<br>13<br>1,25<br>3,7<br>M8<br>8,0<br>6,0<br>28<br>65*-70*-80*<br>M10<br>16<br>1,5<br>8,<br>32<br>4,5<br>10<br>70*-80*-90*-100*<br>M12<br>1,75<br>12<br>10<br>36<br>5,2<br>18<br>90*-100*-110*-120*<br>$\overline{2}$<br>б<br>21<br>12<br>40<br>(M14)<br>14<br>100*-110*-120-130*-140*<br>$\overline{2}$<br>M16<br>16<br>14<br>44<br>б<br>24<br>100*-110*-120*-130*-140*-150*-160*<br>2,5<br>20<br>17<br>52<br>7,5<br>M20<br>30<br>$\overline{3}$<br>9<br>36<br>19<br>60<br>M24<br>24<br>120*-130*-140*-150*-160*-180*-200*<br>72<br>M30<br>45<br>3,5<br>22<br>30<br>10,5<br>130*-140*-150*-160*-180*-200*<br>M36<br>54<br>27<br>84<br>12<br>4<br>36<br>140*-150*-160*-180*-200*<br>M42<br>63<br>4,5<br>42<br>32<br>96<br>13,5<br>280*-300*<br>M48<br>5<br>72<br>36<br>15<br>48<br>108<br>M56<br>5,5<br>124<br>16,5<br>84<br>56<br>41<br>200*-220*-240*-260*-280*-300* | Tableau 15 |    |    |     |    |     |    |                                                                                     |  |
|----------------------------------------------------------------------------------------------------|------------|----|----|-----|----|-----|----|-------------------------------------------------------------------------------------|--|
|                                                                                                    |            |    |    |     |    |     |    |                                                                                     |  |
|                                                                                                    |            |    |    |     |    |     |    |                                                                                     |  |
|                                                                                                    |            |    |    |     |    |     |    |                                                                                     |  |
|                                                                                                    |            |    |    |     |    |     |    |                                                                                     |  |
|                                                                                                    |            |    |    |     |    |     |    |                                                                                     |  |
|                                                                                                    |            |    |    |     |    |     |    |                                                                                     |  |
|                                                                                                    |            |    |    |     |    |     |    | 8-10-12-16-20-25-30*-35*-40*-45*-50*                                                |  |
|                                                                                                    |            |    |    |     |    |     |    | 10-12-16-20-25-30-35*40*-45*-50*-55*-                                               |  |
|                                                                                                    |            |    |    |     |    |     |    | 12-16-20-25-30-35-40*45*-50*-55*-60*-                                               |  |
|                                                                                                    |            |    |    |     |    |     |    | 16-20-25-30-35-40-45*-50*-55*-60*-65*-                                              |  |
|                                                                                                    |            |    |    |     |    |     |    | 20-25-30-35-40-45-50-55*-60*-65*-70*-80*-                                           |  |
|                                                                                                    |            |    |    |     |    |     |    | 25-30-35-40-45-50-55-60*-65*-70*-80*-90*-                                           |  |
|                                                                                                    |            |    |    |     |    |     |    | 25-30-35-40-45-50-55-60-65*-70*-80*-90*-                                            |  |
|                                                                                                    |            |    |    |     |    |     |    | 30-35-40-45-50-55-60-65-70-80*-90*-100*-<br>110*-120*-130*-140*-150*-160*-180*-200* |  |
|                                                                                                    |            |    |    |     |    |     |    | 40-45-50-55-60-65-70-80-90*-100*-110*-                                              |  |
|                                                                                                    |            |    |    |     |    |     |    | 45-50-55-60-65-70-80-90-100-110*-120*-                                              |  |
|                                                                                                    |            |    |    |     |    |     |    | 55-60-65-70-80-90-100-110-120*-130*-                                                |  |
|                                                                                                    |            |    |    |     |    |     |    | 60-65-70-80-90-100-110-120-130-140*-<br>150*-160*-180*-200*-220*-240*-260*-         |  |
|                                                                                                    |            |    |    |     |    |     |    | 70-80-90-100-110-120-130-140-150-160*-<br>180*-200*-220*-240*-260*-280*-300*        |  |
|                                                                                                    |            |    |    |     |    |     |    | 80-100-110-120-130-140-150-160-180*-                                                |  |
| 220*-240*-260*-280*-300*<br>(14) filetage non préférentiel à éviter                                                                                                    | M64        | 96 | 6. | 64. | 46 | 140 | 18 | 90-100-110-120-130-140-150-160-180-200*-                                            |  |

Vis à métaux à tête cylindrique à 6 pans creux ("CHc") - grade A - NF EN ISO 4762

٦

**Tableau** 2 : les vis cylindrique à six pans creux

Caractéristique de la vis sur qu'elle l'empreinte va être réalisée

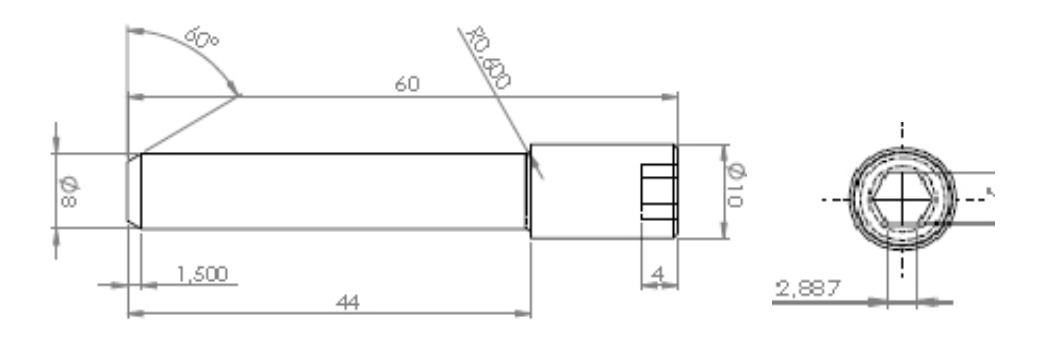

# Références bibliographiques

**[1]** JEAN – LOUIS FANCHON , Guide des science et technologie industrielle Nathan, AFNOR, 2004

**[2]** A.CHEVALIER ET J -LECRINIER .Guide du dessinateur industrial, HACHETTE livre 2003

**[3]** ABID Moussa ET BESSOU AEK mémoire DEUA, fraisage des engrenages promotion 1996

**[4]** cour master 1 génie mécanique option fabrication mécanique et productique UMMTO module CAO

**[5]** L. GRANGER, F. GUIBAULT ET G. PESANT, Approximation de courbes et de surfaces, école polytechnique de Moréale, Août 1999.

**[6]** RABOURDIN GROUPE , composant de construction mécanique, parc Gustare Eiffel 4-5, avenue Gutenberg –BP50 Bussay - Saint – Gearges 77607 Mane – la vallée cedex 3 France

**[7]** : René MARTIN, Presses, technique de l'ingénieur

### **Liens Internet:**

- **[8]** http://www.inventive-design.net/content/view/112/1/
- **[9]** http://fr.wikipedia.org/wiki/Analyse\_fonctionnelle\_descendante